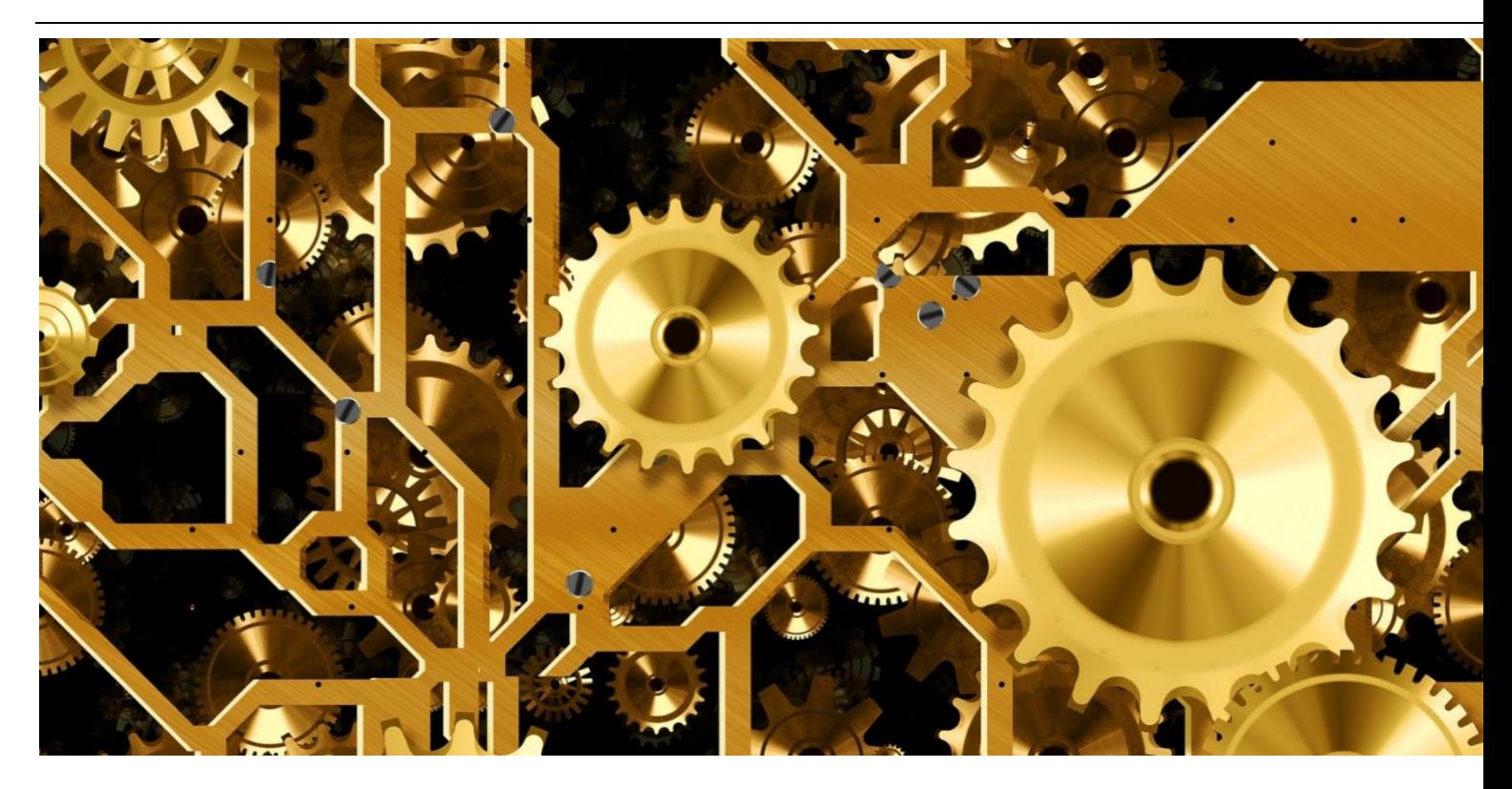

# **Workload Scheduler Version 9.4 FP3 Performance Report**

*an IBM + HCL product*

#### **Document version 1.0**

*Pier Fortunato Bottan Giorgio Corsetti Workload Automation Performance Team - HCL Rome Lab*

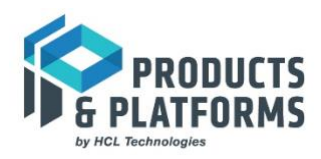

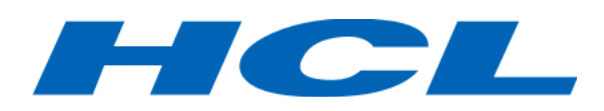

© Copyright 2018 HCL Technologies Ltd. HCL Technologies Ltd., and the HCL Technologies Ltd. logo are trademarks of HCL Technologies Ltd., registered in many jurisdictions worldwide.

This edition applies to version 9, release 4, fix pack 3 of Workload Scheduler and to all subsequent releases and modifications until otherwise indicated in new editions

### **CONTENTS**

<span id="page-2-0"></span>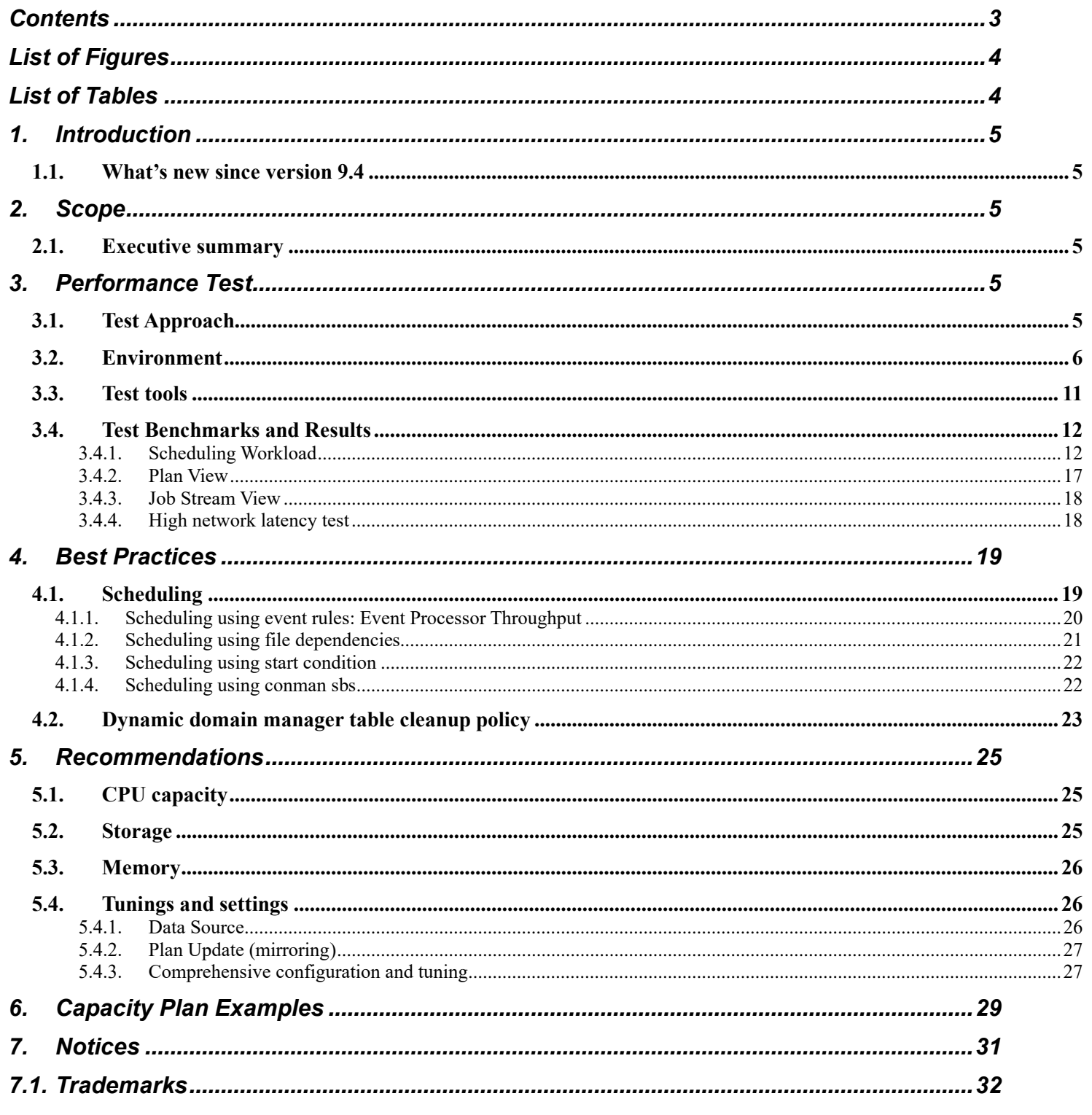

#### <span id="page-3-0"></span>LIST OF FIGURES

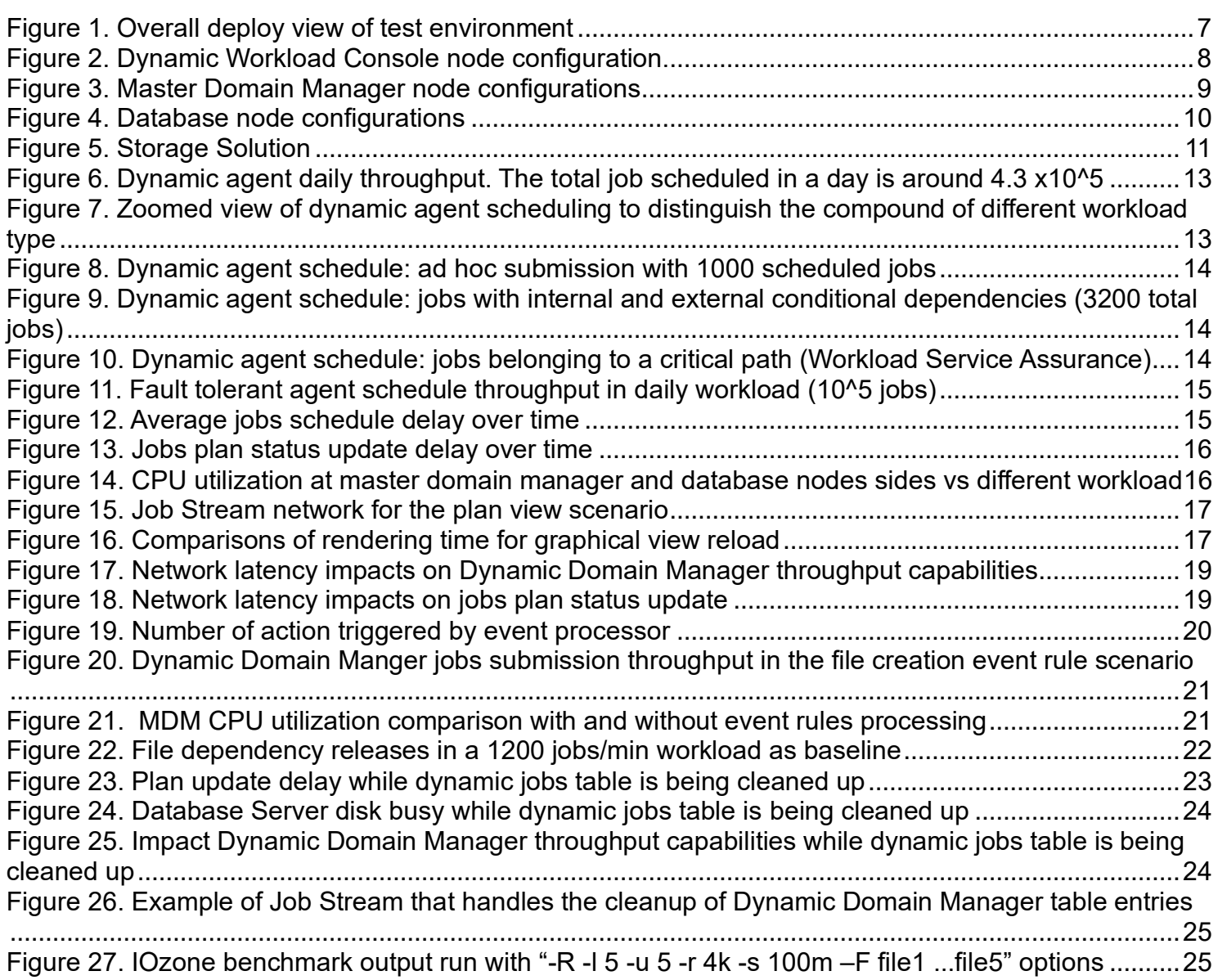

#### LIST OF TABLES

<span id="page-3-1"></span>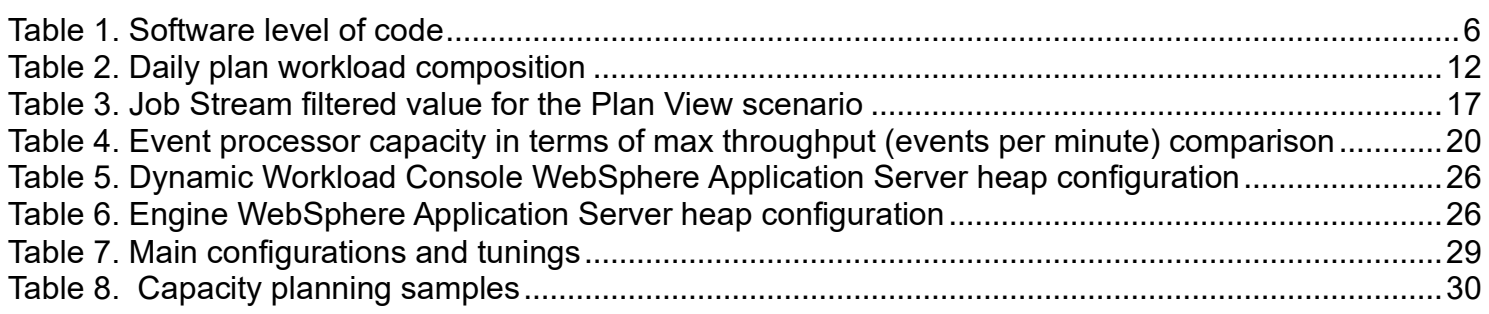

## <span id="page-4-0"></span>**1. Introduction**

Workload Scheduler is a state-of-the-art production workload manager, designed to help customers meet their present and future data processing challenges. It enables systematic enterprise-wide workload processing for both calendar and eventbased (real-time) workloads across applications and platforms. Workload Scheduler simplifies systems management across distributed environments by integrating systems management functions. Workload Scheduler plans, automates, and controls the processing of your enterprise's entire production workload.

Pressures in today's data processing environment are making it increasingly difficult to maintain the same level of service to customers. Many installations find that their batch window is shrinking. More critical jobs must be finished before the workload for the following morning begins. Conversely, requirements for the integrated availability of online services during the traditional batch window put pressure on the resources available for processing the production workload.

Workload Scheduler simplifies systems management across heterogeneous environments by integrating systems management functions.

### <span id="page-4-1"></span>**1.1. What's new since version 9.4**

In the last year and half, three different fix packs have been released for 9.4 major release.

For more details about Workload Scheduler new features, see the Summary of enhancements in the online product documentation in IBM Knowledge Center:

- [9.4 FP1](https://www.ibm.com/support/knowledgecenter/SSGSPN_9.4.0/com.ibm.tivoli.itws.doc_9.4/common/src_gi/eqqg1twsenh94fp1.htm)
- [9.4 FP2](https://www.ibm.com/support/knowledgecenter/SSGSPN_9.4.0/com.ibm.tivoli.itws.doc_9.4/common/src_gi/eqqg1twsenh94fp2.htm)
- [9.4 FP3](https://www.ibm.com/support/knowledgecenter/SSGSPN_9.4.0/com.ibm.tivoli.itws.doc_9.4/common/src_gi/eqqg1twsenh94fp3.htm)

## <span id="page-4-2"></span>**2. Scope**

### <span id="page-4-3"></span>**2.1. Executive summary**

The objective of the tests described in this document is to report the performance results for the new version of the product, V9.4.0.3, executed in a test environment based on VMWare - Linux x86 platform having comparable resources assignment with respect previous performance environment (see [Workload Scheduler v9.4 performance report\)](http://www.workloadautomation-community.com/uploads/1/0/2/7/102707030/products_platforms_workloadscheduler9.4_techwhitepaper.pdf) based on Power7 - AIX platform.

Those performance results could be summarized:

- Consolidate previous performance achievements in terms of throughputs
- New tunings for software performance improvements considering new test environment architecture
- New key performance indicators

## <span id="page-4-4"></span>**3. Performance Test**

## <span id="page-4-5"></span>**3.1. Test Approach**

As specified in section [2.1](#page-4-3) most of performance test focus was specific for new performance test environment used to validate Workload Scheduler 9.4.0.3 release. The guideline was to keep the performance benchmark results, collected in previous releases and different platform, as key performance indicators. Scheduling throughputs, resources consumption and reliability are continuously certified assuring no degradation with respect previous releases. Specific tests have been implemented for validating performance improvements like the "Plan View" and "Job Stream View" applications.

In addition, accordingly with continuous Workload Scheduler Customer interactions, other specific workloads have been benchmarked in the performance environment. The latter is continuously tested with daily plan running every day on 2 production-like environments (one with DB2 and one with Oracle).

In this context it has been applied a continuous monitoring with special focus on key performance indicator (scheduling and mirroring throughput, average delays, internal queues sizes) and on HW main resources (CPU, memory, disk busy) to prevent memory leaks, unexpected HW consumptions and product performance degradation during long run workload scenarios.

## <span id="page-5-0"></span>**3.2. Environment**

The test environment was based on virtual machines hosted on VMware ESXi servers running on Dell PowerEdge R630 Intel(R) Xeon(R) CPU E5-2650 v4 @ 2.20GHz. All tests were performed in a 10 GB local area network.

The following table summarizes the software used and the version:

| OS                                          | Linux Red Hat server 7.3<br>Kernel 3.10.0-514                       |                                                       |  |
|---------------------------------------------|---------------------------------------------------------------------|-------------------------------------------------------|--|
| <b>RDBMS</b>                                | IBM DB2<br>v11.1.2.2                                                | Oracle 12c<br><b>Enterprise Edition</b><br>12.1.0.1.0 |  |
| J2EE                                        | IBM WebSphere® Application Server<br>8.5.5.13 with IBM Java 8.0.5.6 |                                                       |  |
| LDAP                                        | IBM Directory Server 7.2                                            |                                                       |  |
| Jazz <sup>™</sup> for Service<br>Management | JazzSM 1.1.2.1 DASH 3.1.3 CP6                                       |                                                       |  |
| WA                                          | 9.4.0.3                                                             |                                                       |  |

**Table 1. Software level of code**

<span id="page-5-1"></span>The HTTPS protocol was used and an IBM HTTP Server with IHS WebSphere Application Server Plugin acted as a load balancer with "Random" policy to distribute user load on the Dynamic Workload Console servers. The procedure described at the following link:

http://www.ibm.com/support/knowledgecenter/SSGSPN\_9.4.0/com.jbm.tivoli.jtws.doc\_9.4/distr/src\_ad/ctip\_config\_ha\_ovw.ht [m](http://www.ibm.com/support/knowledgecenter/SSGSPN_9.4.0/com.ibm.tivoli.itws.doc_9.4/distr/src_ad/ctip_config_ha_ovw.htm)

was followed to set up a high availability configuration (also known here as cluster).

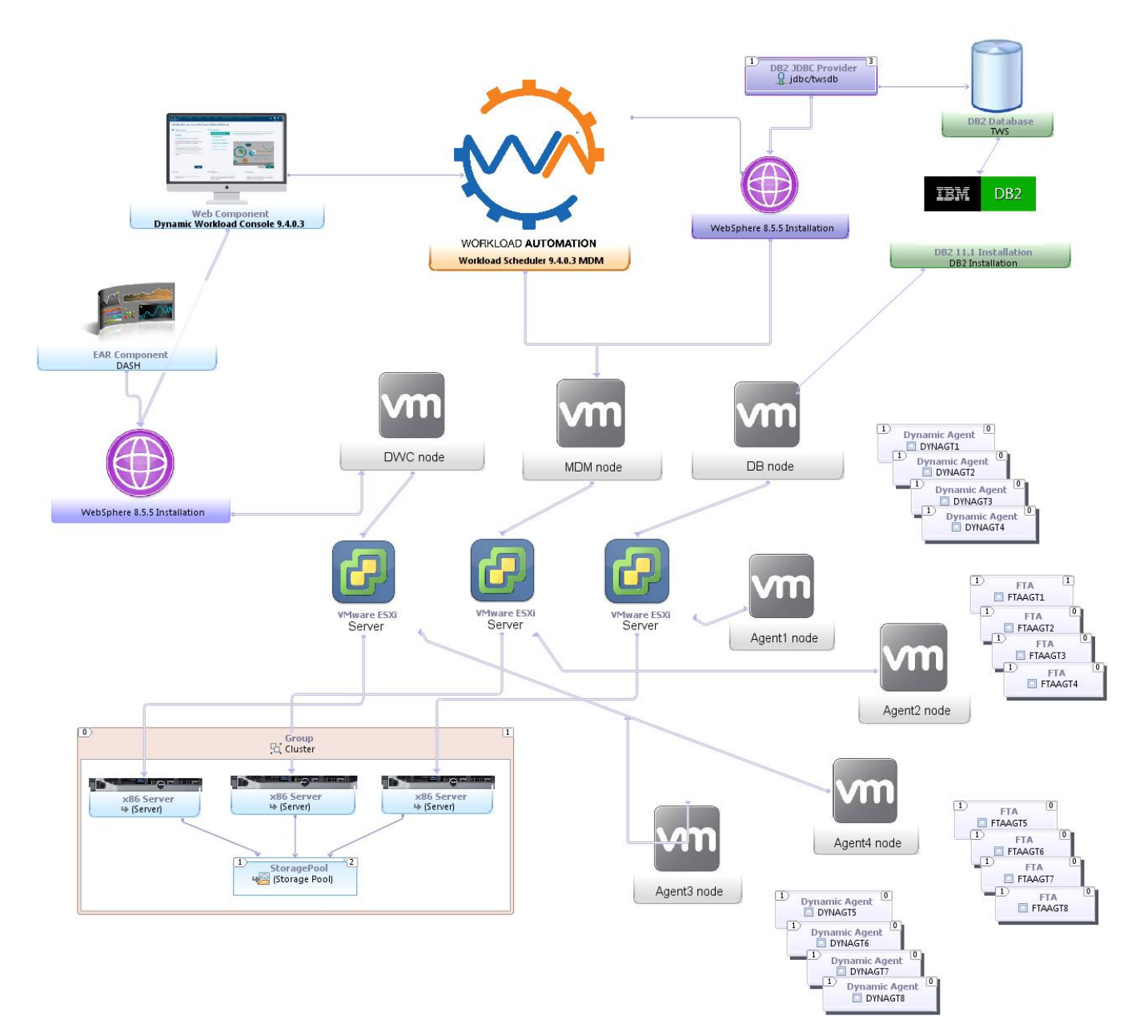

<span id="page-6-0"></span>**Figure 1. Overall deploy view of test environment**

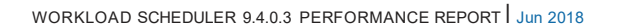

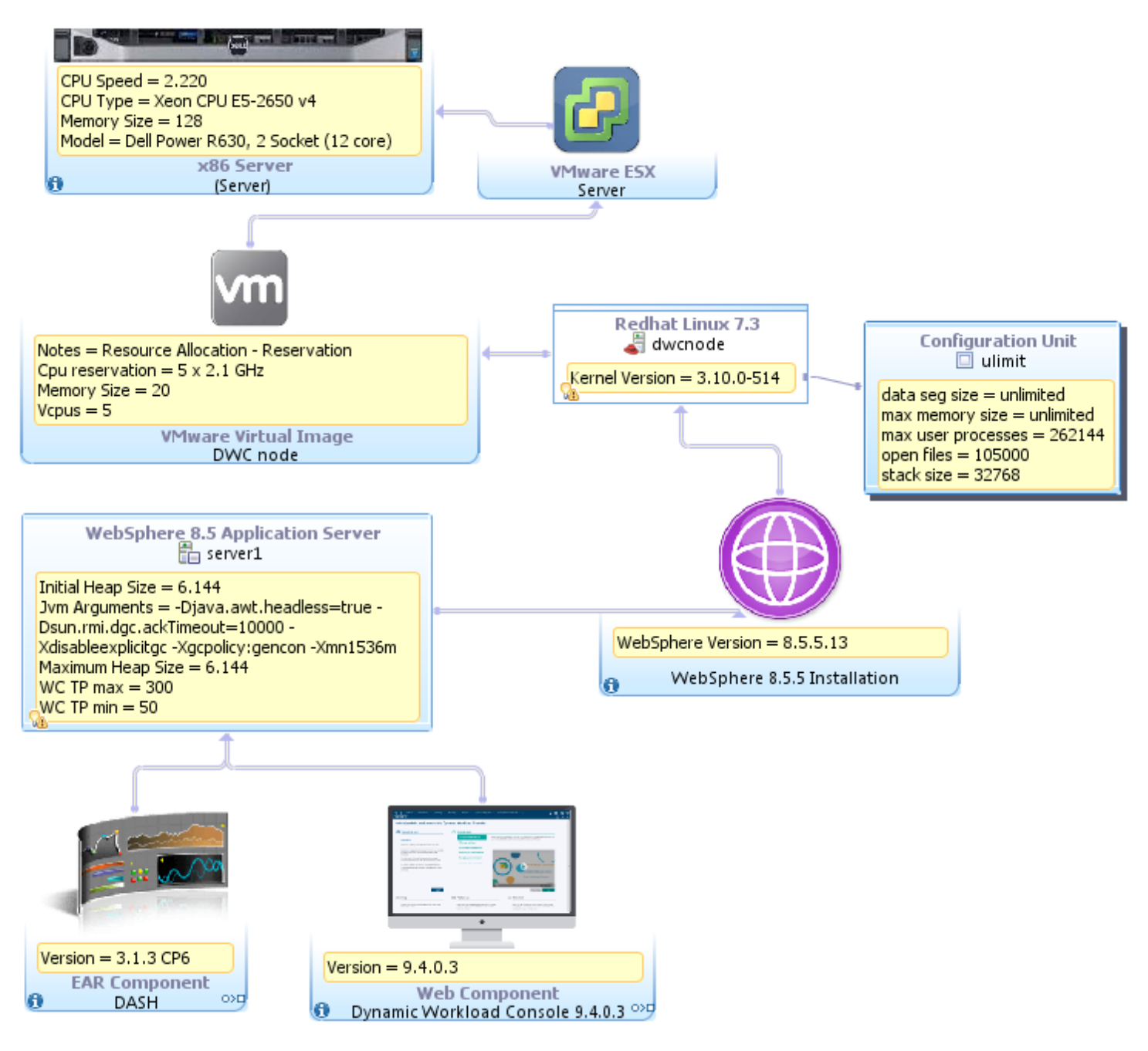

<span id="page-7-0"></span>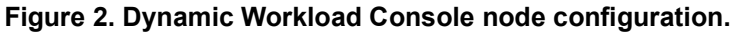

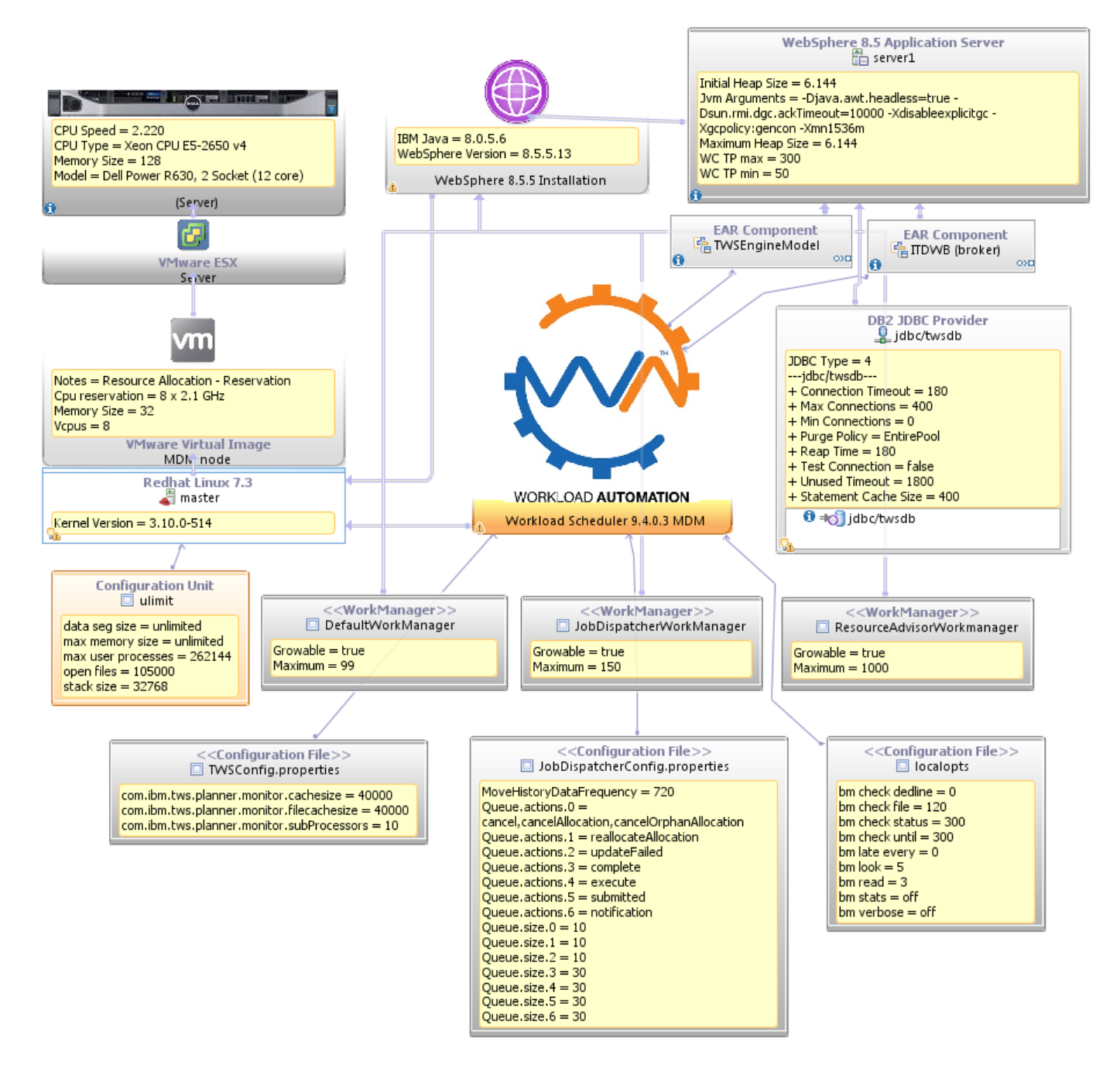

<span id="page-8-0"></span>**Figure 3. Master Domain Manager node configurations**

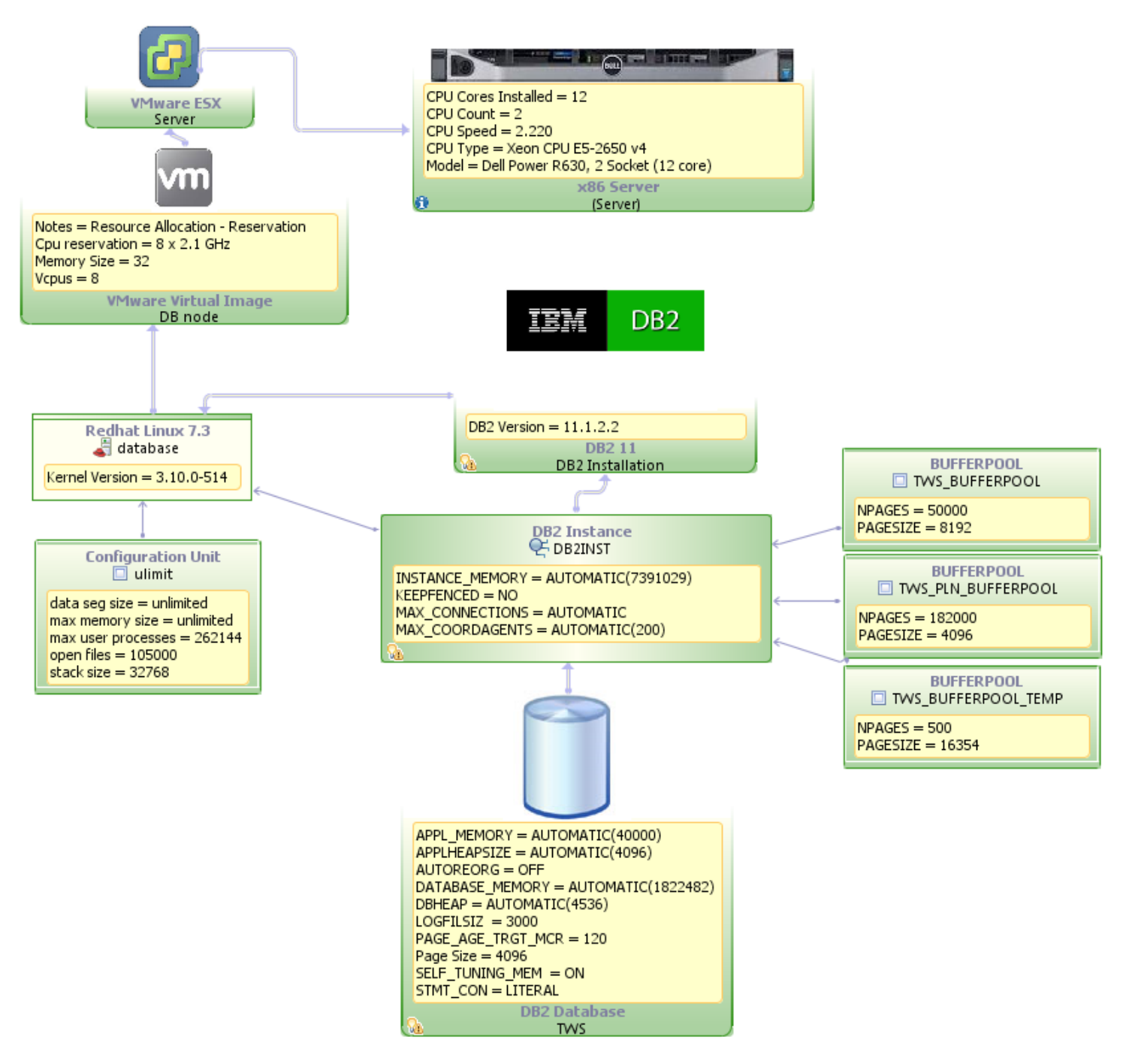

<span id="page-9-0"></span>**Figure 4. Database node configurations**

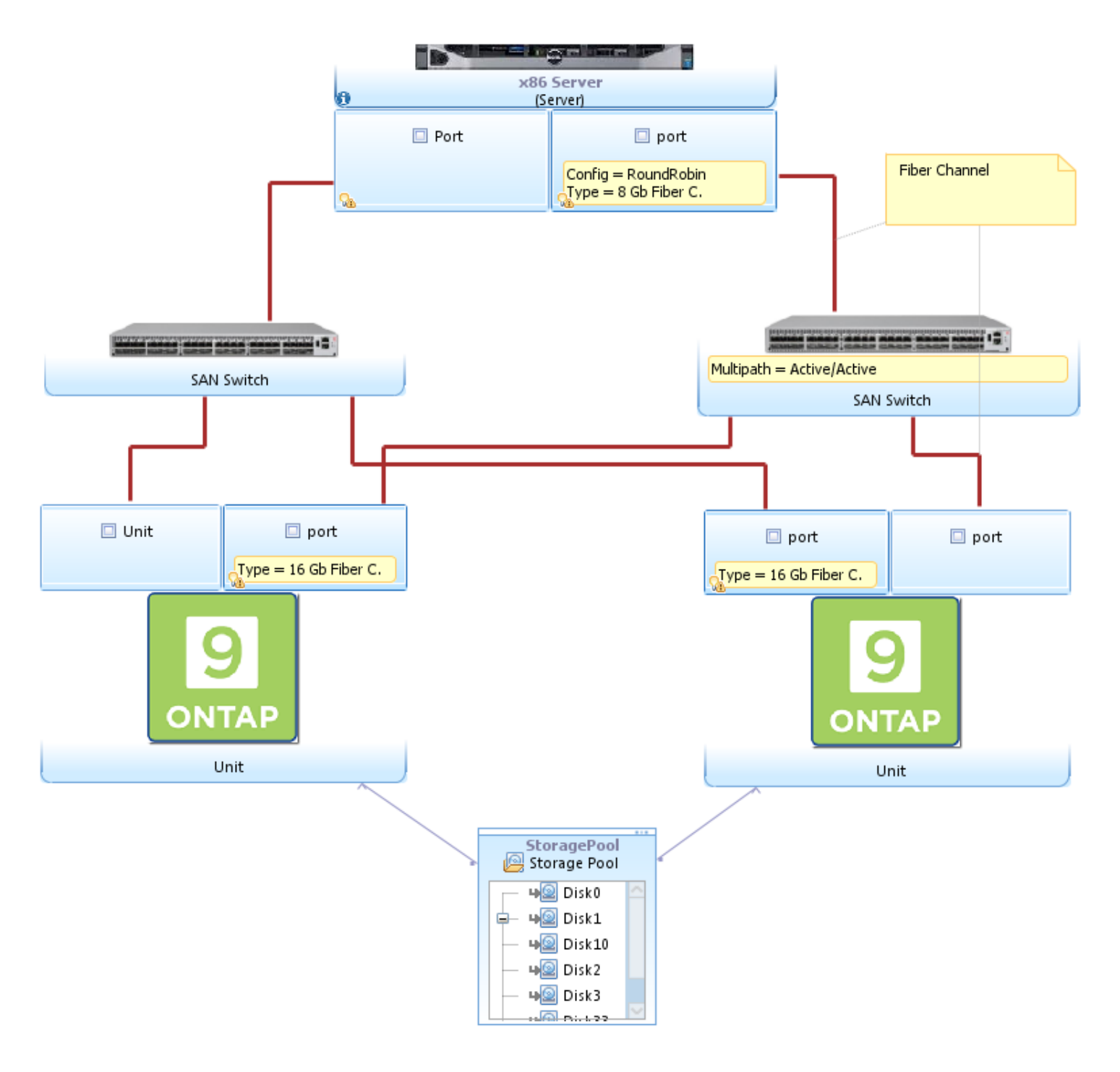

**Figure 5. Storage Solution**

## <span id="page-10-1"></span><span id="page-10-0"></span>**3.3. Test tools**

Rational Performance Tester (RPT) version 9.1.1 was used to generate traffic and run a multiple user scenario. RPT also provides a response time for each HTTP action on the browser by reporting the time spent on the server to process the request. RPT cannot determine the time spent by the browser to process data to be interpreted.

Standard monitoring tools and methodologies were used, such as nmon and IBM Support Assistant – Garbage Collection and Memory Visualizer. IOzone version 3.434 has been used to benchmark storage throughput.

The Perfanalyst tool v. 11.4 was used to control the middleware configuration and to analyse the DB2 snapshot.

WebSphere Application Server Performance Tuning Toolkit v.2.0 is an intelligent toolkit which helps in tuning the performance of WebSphere Application Server.

Statistical data processing and presentation have been done using the ROOT Data Analysis Framework [\(https://root.cern.ch/\)](https://root.cern.ch/)

### <span id="page-11-0"></span>**3.4. Test Benchmarks and Results**

#### <span id="page-11-1"></span>**3.4.1. Scheduling Workload**

This section reports the details of the workload included in the daily production plan deployed in the Performance Test environments. The workload is distributed among fault tolerant and dynamic agents. The total number of jobs that are daily executed is around 530000 jobs per day.

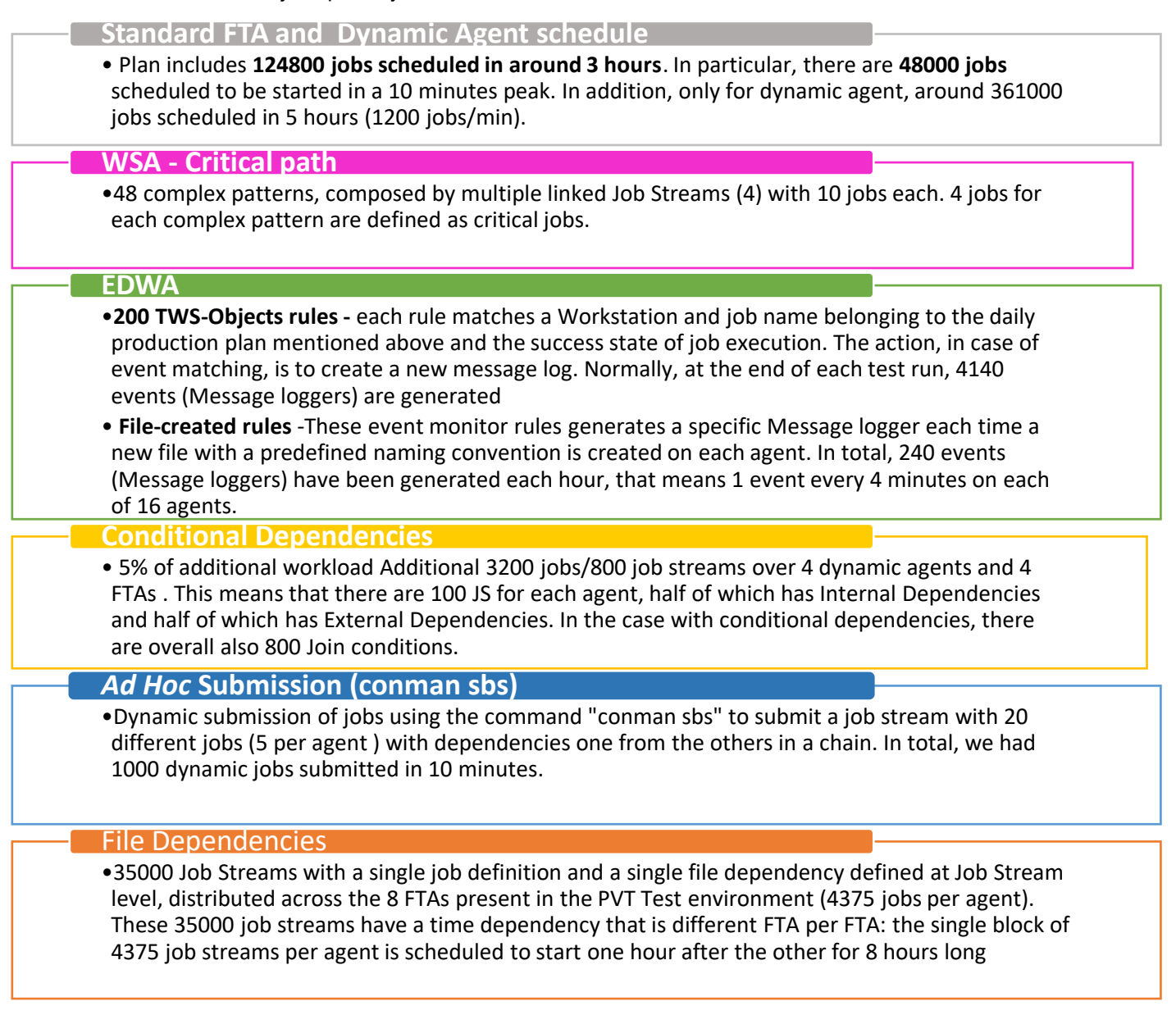

#### <span id="page-11-2"></span>**Table 2. Daily plan workload composition**

This workload is used as standard benchmark for establishing key performance indicators whose baseline is continuously verified to track performance enhancements.

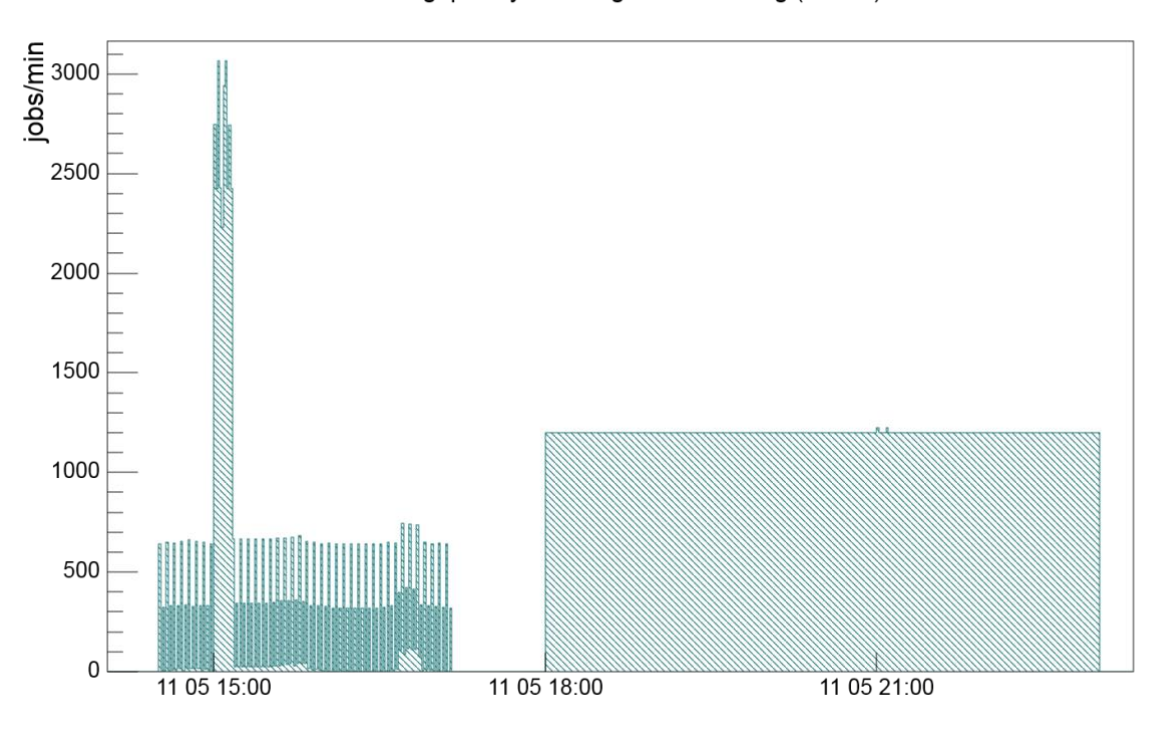

Throughput Dynamic Agent Scheduling (broker)

**Figure 6. Dynamic agent daily throughput. The total job scheduled in a day is around 4.3 x10^5**  Dynamic Agent Throughput

<span id="page-12-0"></span>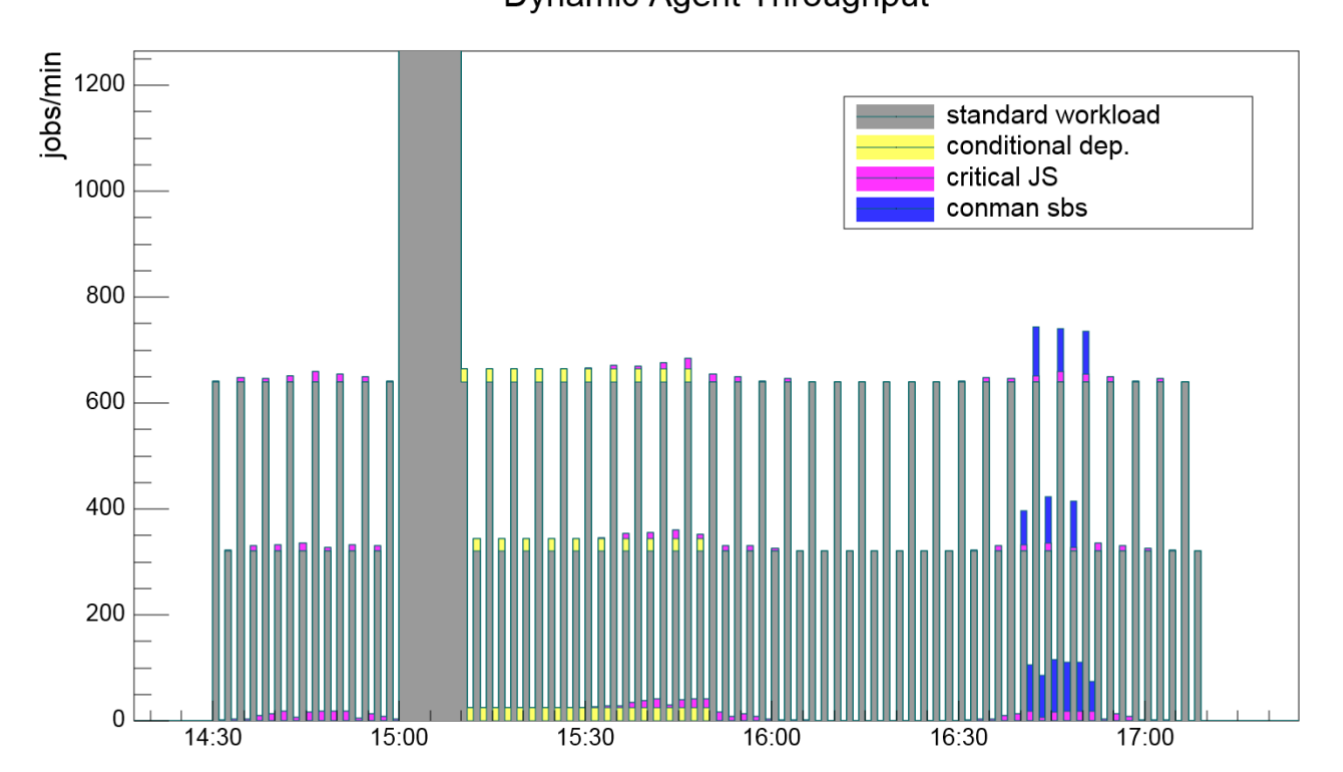

<span id="page-12-1"></span>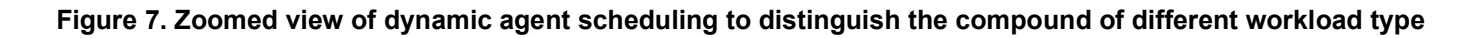

sbs submission

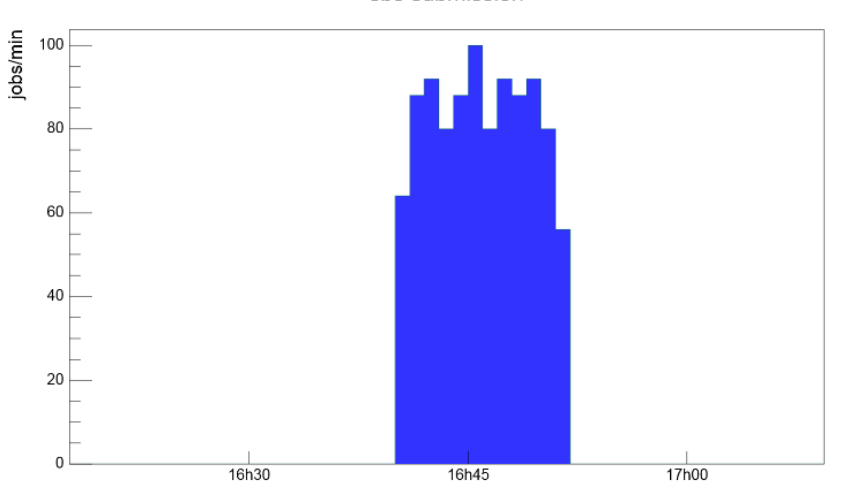

<span id="page-13-0"></span>**Figure 8. Dynamic agent schedule: ad hoc submission with 1000 scheduled jobs**

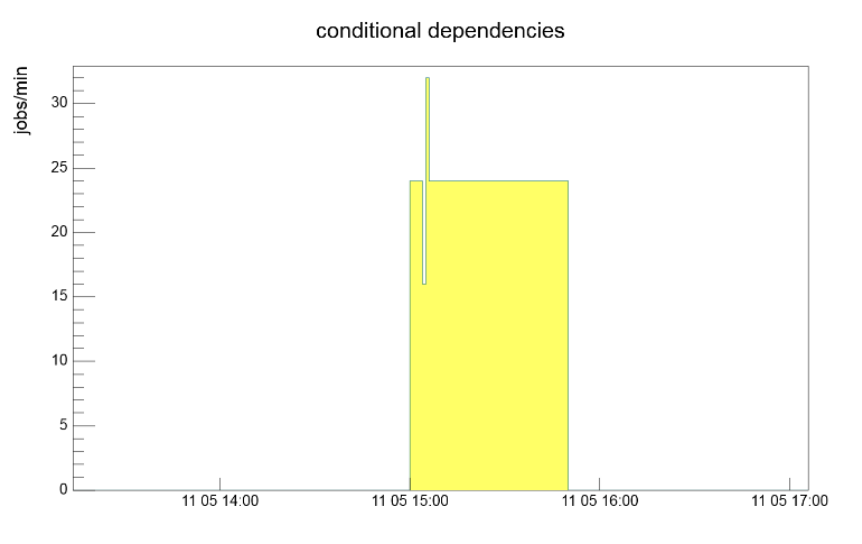

<span id="page-13-1"></span>**Figure 9. Dynamic agent schedule: jobs with internal and external conditional dependencies (3200 total jobs)**

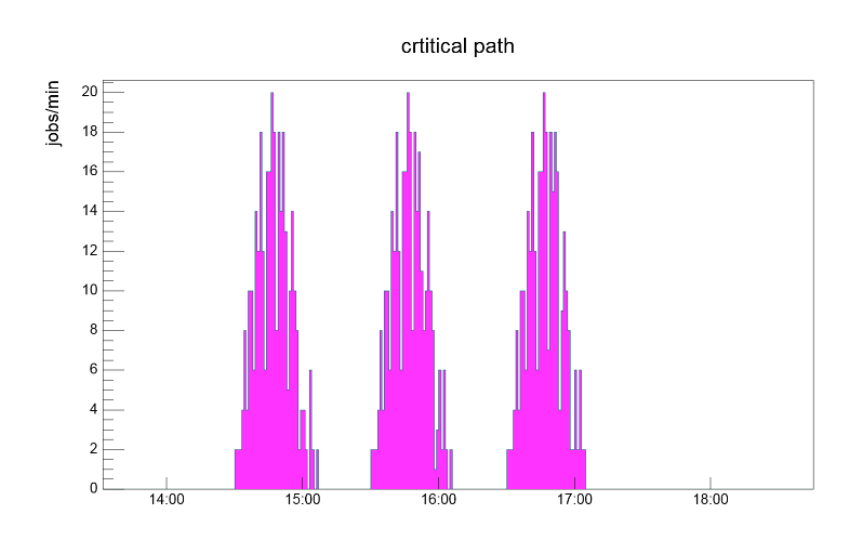

<span id="page-13-2"></span>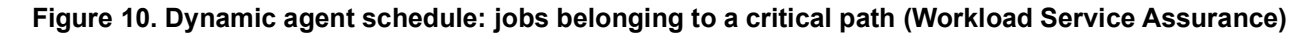

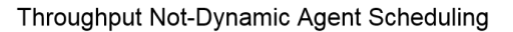

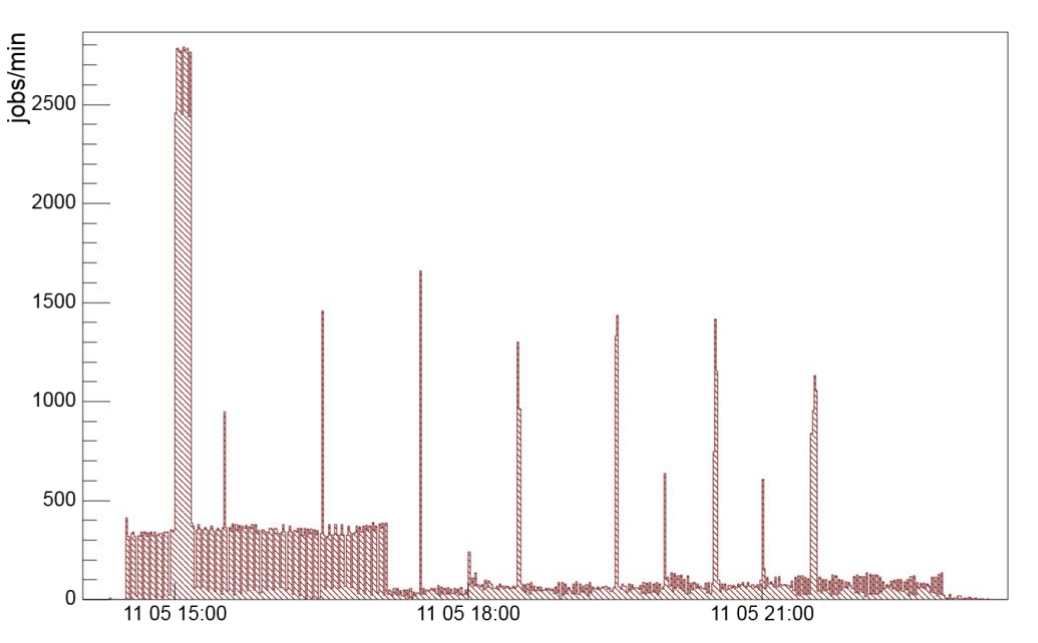

**Figure 11. Fault tolerant agent schedule throughput in daily workload (10^5 jobs)**

<span id="page-14-0"></span>The scheduling throughputs represented in this section didn't suffer any queuing phenomenon (incoming and outgoing throughput are equivalent).

In fact, the throughput analysis confirms the performance and scalability levels assured in previous releases. From workload scheduler user perspective that means, for instance, no substantial delay in the scheduling a job when the same jobs is ready to start (see *[Figure 12](#page-14-1)*) and no substantial latency in the job and job stream status update on the dynamic workload console (see **[Figure](#page-15-0)** *13*).

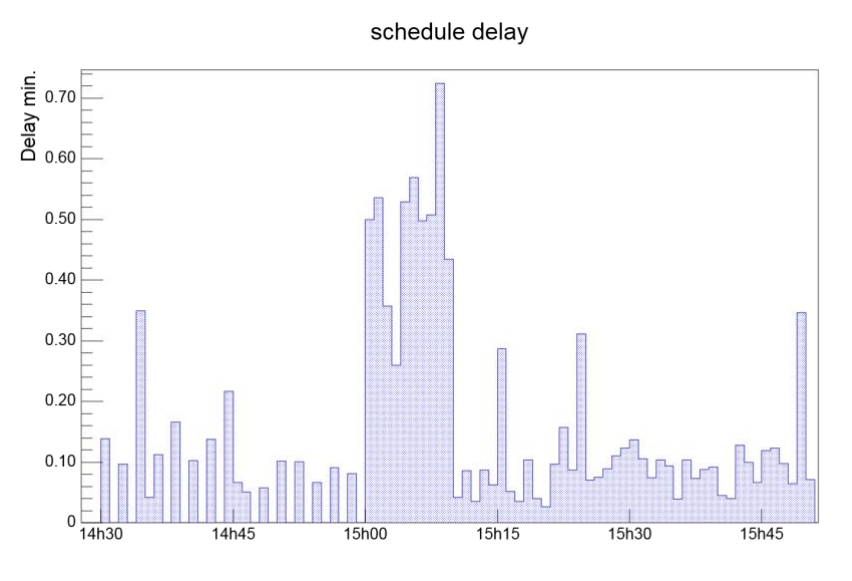

<span id="page-14-1"></span>**Figure 12. Average jobs schedule delay over time**

mirroring delay

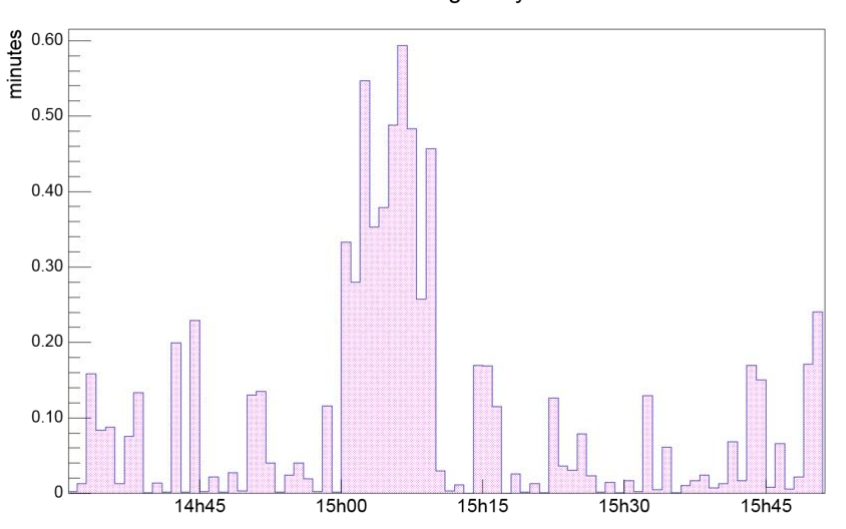

**Figure 13. Jobs plan status update delay over time**

<span id="page-15-0"></span>Above results evidence the promptness of workload scheduler also in case of intensive workload (2600 jobs/min both for dynamic and fault tolerant agents) with dynamic schedule delay less than 1 minute. It is interesting to note how the average scheduling delay is around 4 seconds as expected from the batchman process configuration (bm look, bm read settings). It must be remarked, once again, that these results must be correlated to the test environment and the workload discussed in this context; nevertheless, they could be considered as references while planning a Workload Scheduler deployment.

*[Figure 14](#page-15-1)* shows the CPU resources utilization trend with respect the outcoming throughputs at dynamic agent scheduling. including two scenarios, one with exclusively dynamic agent scheduling and another one with both dynamic agents and fault tolerant agent (in the latter case the throughput must be considered double). As already revealed in previous performance reports, most of computation on master domain server node is related to dynamic job scheduling. The rest of computation is related to plan updates and, in this case, also fault tolerant agent job result notifications weight in resources utilization.

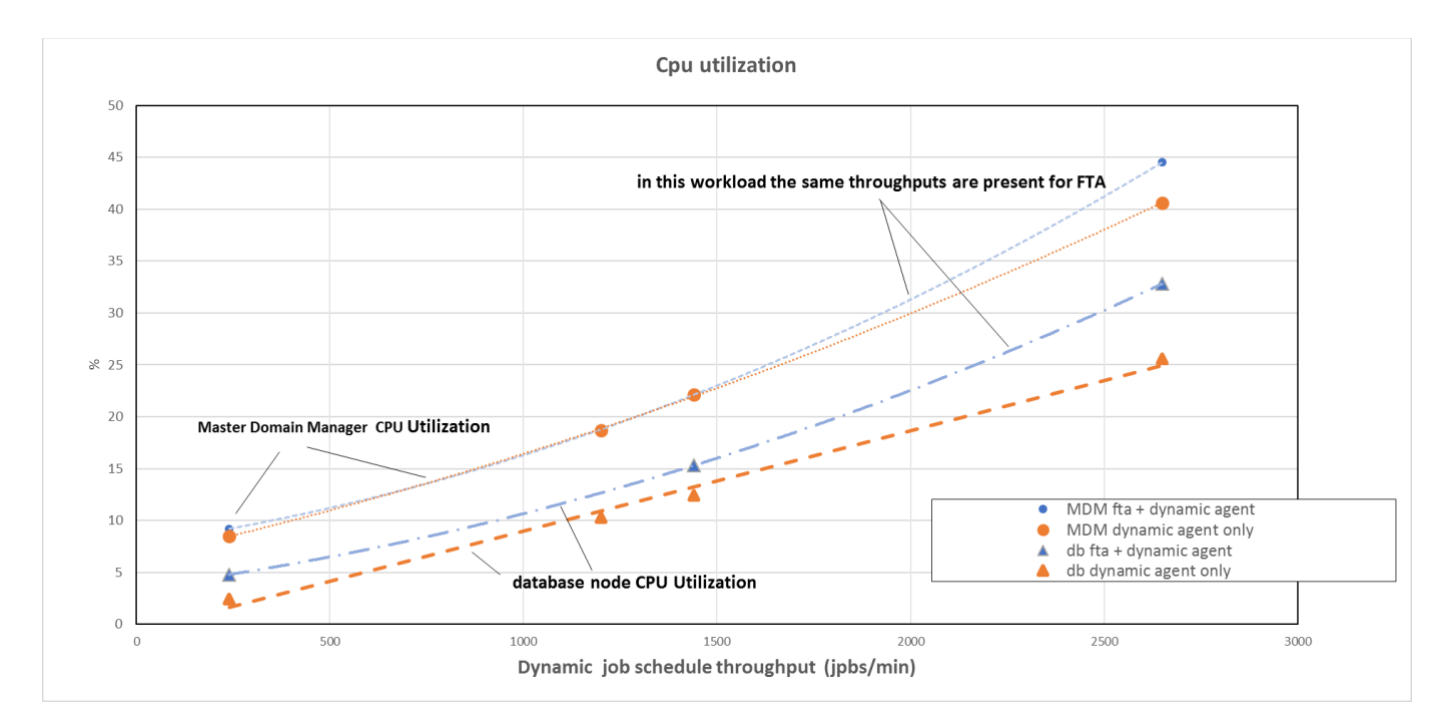

<span id="page-15-1"></span>**Figure 14. CPU utilization at master domain manager and database nodes sides vs different workload** 

#### <span id="page-16-0"></span>**3.4.2. Plan View**

The Plan view has been redesigned to enhance the user experience (UX). The new design helps the user to accomplish the tasks easily and efficiently. Simple shapes to easily identify objects have been used, new icons to improve the interaction and quickly identify actions have been created, new colors and background to better visualize the objects have been applied.

The new graphical views (including the Plan View) has been implemented within a new client base framework. Most of the previous master workload has been moved on the client browser. That includes objects relationship computation and graphical rendering. This important architectural change allows to increase concurrency for Workload Scheduler operators accessing new graphical views.

Several job streams type have been tested as reported in the following table:

<span id="page-16-3"></span>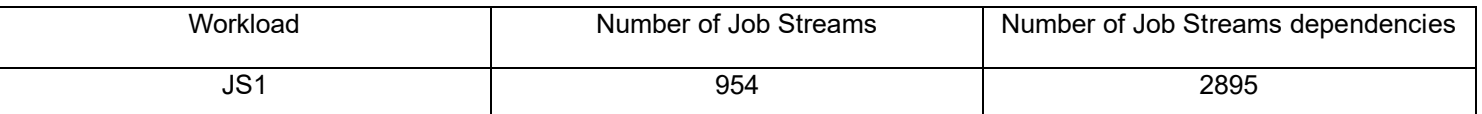

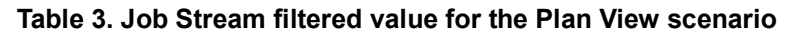

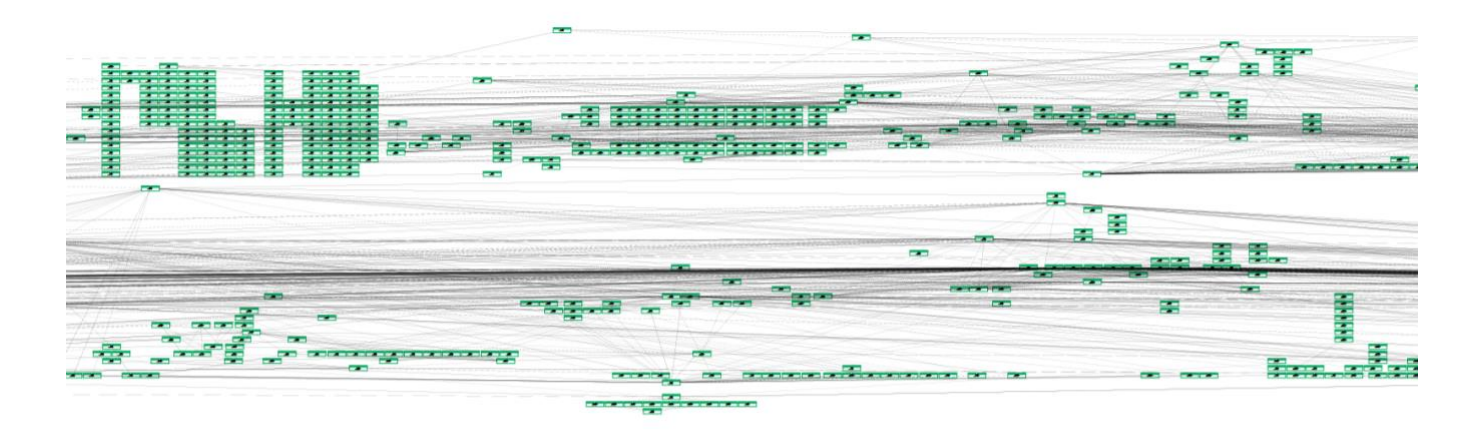

<span id="page-16-1"></span>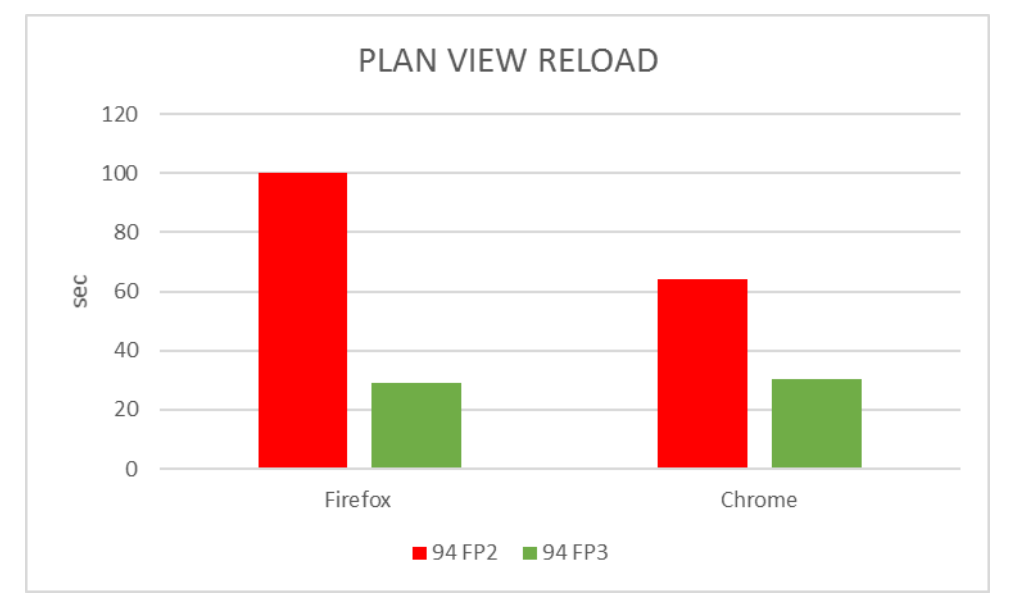

**Figure 15. Job Stream network for the plan view scenario**

<span id="page-16-2"></span>**Figure 16. Comparisons of rendering time for graphical view reload** 

Given several jobs included in a job stream the rendering time appear to be almost linearly dependent from the total number of dependencies. This is due to the layout computational time.

Test have been performed on an Intel Core i7-4710MQ CPU @ 2.50 GHz ---- 8 logical cores host with the following browser levels:

- Firefox ESR 45.6
- $\blacksquare$ Chrome 55.0

Results show how performance are strictly related to the specific browser: Chrome has better performances for this scenario and in general for all the end user scenarios for which the new graphical views are involved.

Note that the memory consumption for the browser process is also not negligible (around 700 MB).

**[Figure](#page-16-1)** *15* give a rough idea of layout complexity of the job streams used in this benchmarks. It could be argued the feasibility of handling such objects in a graphical framework, anyway, tests where intended to stress the capability.

#### <span id="page-17-0"></span>**3.4.3. Job Stream View**

In the Workload Scheduler 9.4.0.3 release, the job stream view scenario in the dynamic workload console has been optimized to avoid database resource consumption and high page response time in case of users concurrency. To validate the expected performance improvements, a test with 60 concurrent users (using Rational Performance Tester) has been done.

All these 60 concurrent users performed the same scenario (perform a monitoring job stream query to search for a specific job stream to retrieve the job log and to show the Job Stream graphical view) for 2 hours long, acting on different job steams:

- 30 users opened the Job Stream view for a Job Stream with 1000 jobs and 1000 dependencies and kept the Job Stream View opened for 5 minutes, with auto-refresh rate set to 5 seconds. In this case, the Job Stream live update call didn't return any change
- 30 users opened the Job Stream view for a Job Stream with 200 jobs and 235 dependencies and kept the Job Stream View opened for 5 minutes, with auto-refresh rate set to 5 seconds. In this case, the Job Stream live update call returned always some changes

The improvements vs the previous fix packs are meaningful:

- Dynamic Workload Console pages average response time comparison the response times for all the pages exercised during the scenario have been significantly improved. In particular the average response time of the live update call for the job Stream with 200 jobs and 235 dependencies has been reduced of 93%
- Average CPU usage on the database server machine the amount of CPU used in average on the database server has been reduced of 99%

#### <span id="page-17-1"></span>**3.4.4. High network latency test**

Network latency has significant impact in a high loaded workload scheduler environment. This section has the objective to give a row quantitative estimation of performance impact due to network latency.

It could be easily understood that adding a delay while accessing the TCP layer means to increase the serving time at each internal queue that is related to network. This fact could be negligible in case of few transaction per unit of time but can have a disruptive effect in a context of workload like the ones described in this document.

The Linux kernel capability *netem* has been used to simulate large area network behavior and to add latency between nodes in the topology.

Using the command

*tc qdisc add dev "net interface" root netem delay "value"ms "variance"ms*

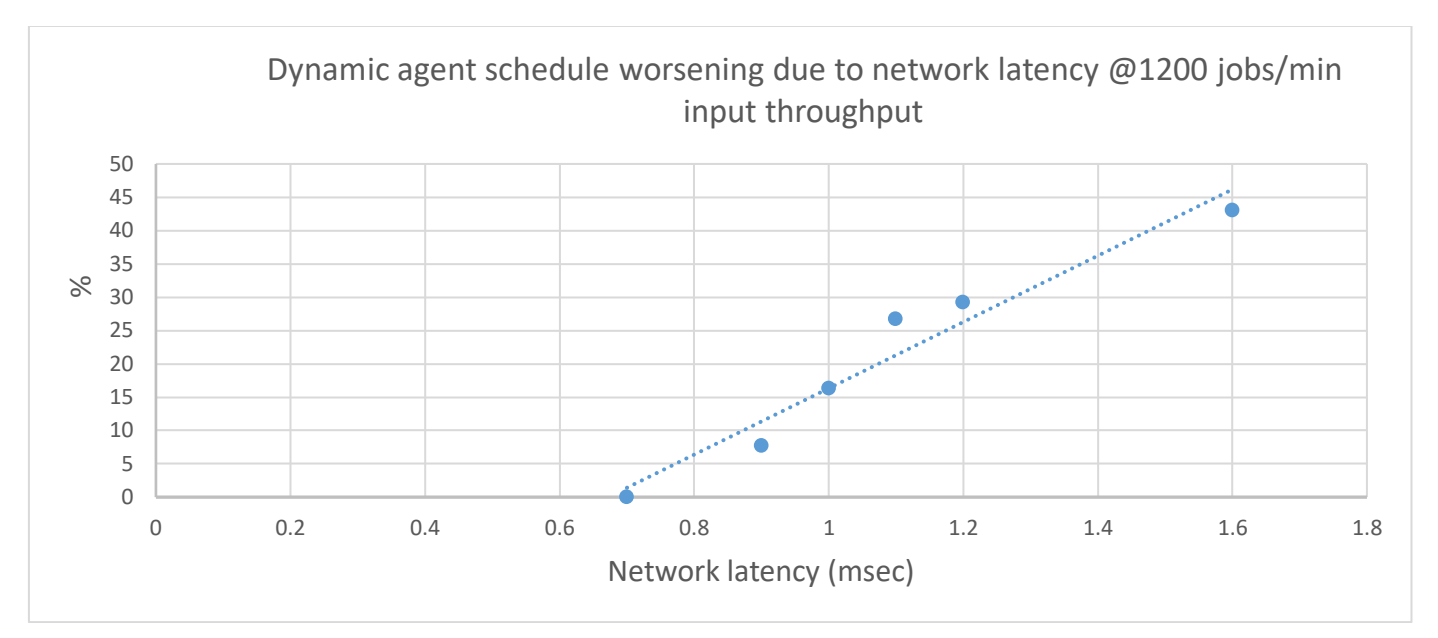

**Figure 17. Network latency impacts on Dynamic Domain Manager throughput capabilities**

<span id="page-18-2"></span>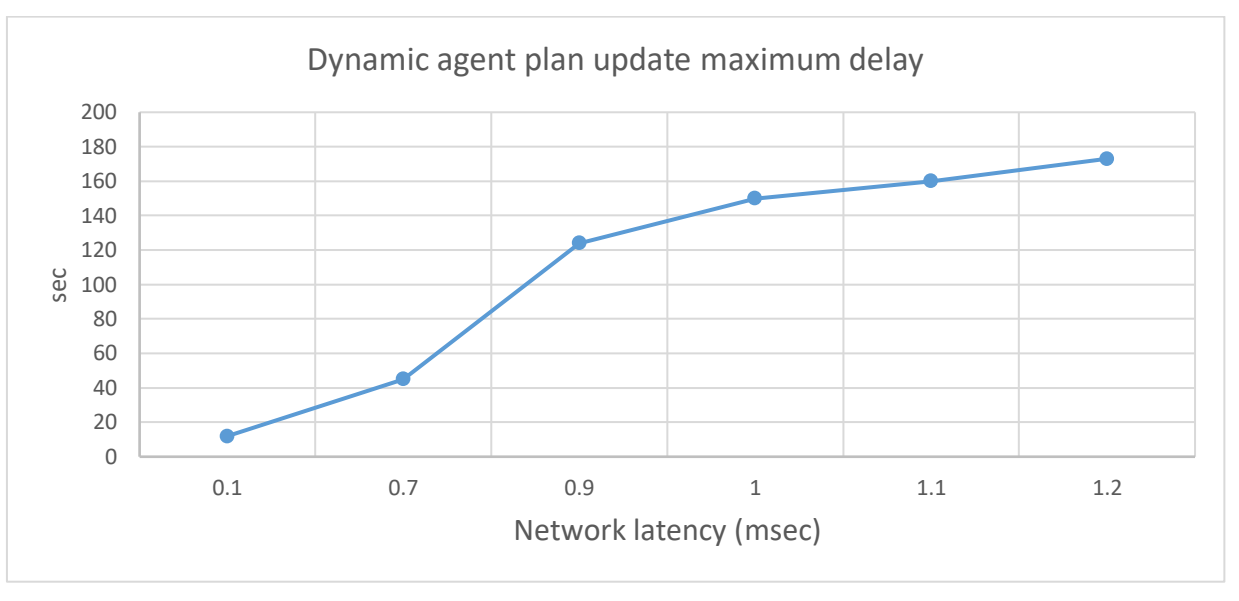

**Figure 18. Network latency impacts on jobs plan status update**

<span id="page-18-3"></span>Network latency impact is directly proportional to the workload (in this case the baseline was 1200 jobs/min) and inversely to the system capacity and for this reason it is mandatory to correctly take it into consideration during workload scheduler deployment plan.

From the 2 graphs above, it is clear that, in our test environment and running the workload of 1200 jobs/min for at least 5 hours, we started to have meaningful impacts of Workload Scheduler performance capabilities starting from a network delay of 0.7 msec.

## <span id="page-18-0"></span>**4. Best Practices**

## <span id="page-18-1"></span>**4.1. Scheduling**

Workload Scheduler software offers a lot of features to perform at best its own objective: orchestrate scheduling flow activities. The principal way to schedule is to have Job Streams included in the plan, by associating it to a run cycle, during the plan generation activity. In addition, the schedule of Jobs and Job Streams could occur dynamically while plan is running, using, for example, event rules, conman, start condition, and file dependencies. Even if the latter give high level of versatility to accomplish different business scenario, there are some recommendations that must be considered before planning to adopt them to orchestrate completely the schedule in case of high workload.

#### <span id="page-19-0"></span>**4.1.1. Scheduling using event rules: Event Processor Throughput**

It is possible to have rules that trigger actions like Job and Job Stream submission. These rules could intercept, for example, job status change or file creation events. In all these cases the events have been sent to the event processor queue (cache.dat). In the case of status change the consumer is the batchman process while in the case of remote file monitoring the agent itself communicates with the event processor. In all the cases the final submission throughput strictly depends on event processor throughput capability.

Event processor is a single thread process and its processing capacity is proportional to the core speed and the I/O. For this reason, it could not scale horizontally.

The benchmark was based on 6000 file creation rules, defined for 4 dynamic agents with more than 1.2x10^5 file created in one hour. The file creation rate was increasing during the test to saturate the event processor capacity. It is meaningful to compare the event processor capacity in two different architectures (**[Table](#page-19-2)** *4*).

| <b>Environment architecture</b> | <b>Events per minute</b> |
|---------------------------------|--------------------------|
| Power7 AIX env                  | 70                       |
| VMWare Linux env                | 390                      |

**Table 4. Event processor capacity in terms of max throughput (events per minute) comparison**

<span id="page-19-2"></span>The test was executed during a 240 x 2 jobs/min schedule for dynamic agents and fault tolerant agents. **[Figure 19](#page-19-1)** shows the number of actions that the event processors was able to trigger and, in this case, they are mapped (one to one) to job submission (see **[Figure 20](#page-20-1)**). The focus of this section was for event processor throughput stressed with file creation rule. It has been evaluated that the type of rule is not impacting the throughput. There is a specific scenario, status change event rules, whose throughputs are constrained by the total number of event rules (see *[IBM Workload Scheduler 9.3.0.1 Capacity](http://www.workloadautomation-community.com/uploads/1/0/2/7/102707030/ibmworkloadscheduler9.3.0.1_capacityplanningguide.pdf)  [Planning Guide](http://www.workloadautomation-community.com/uploads/1/0/2/7/102707030/ibmworkloadscheduler9.3.0.1_capacityplanningguide.pdf)*) causing enqueuing on the *monbox*.

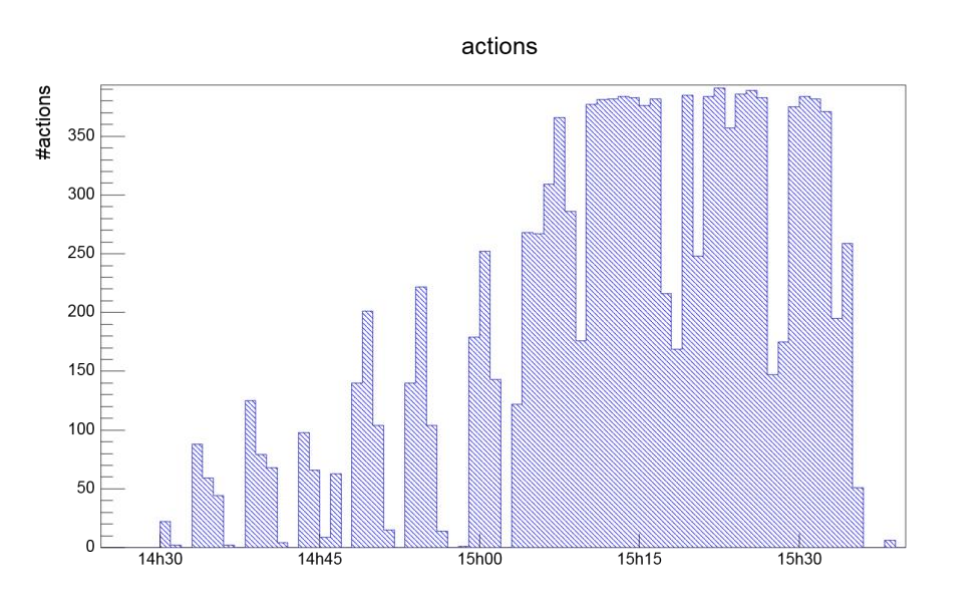

<span id="page-19-1"></span>**Figure 19. Number of action triggered by event processor**

Throughput Dynamic Agent Scheduling (broker)

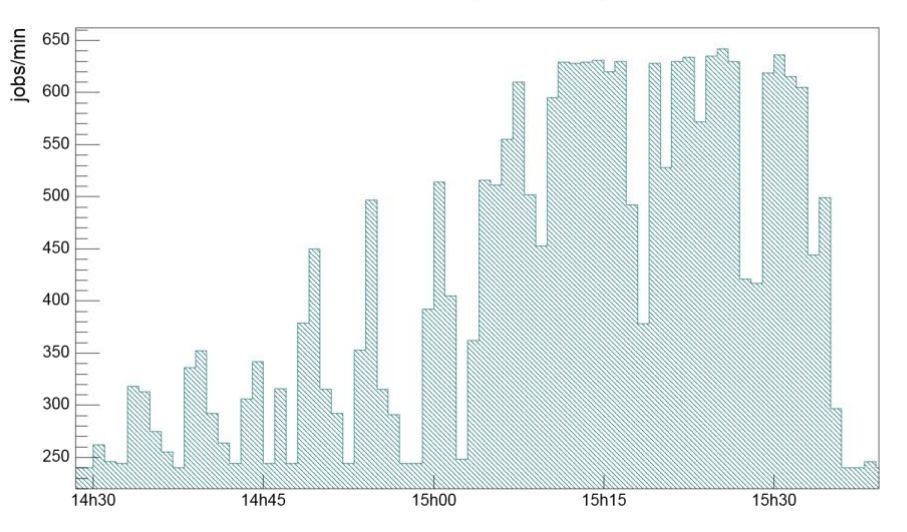

<span id="page-20-1"></span>**Figure 20. Dynamic Domain Manger jobs submission throughput in the file creation event rule scenario** 

While planning this kind of solution, not only the event processor capacity must be considered but also its additional resource utilization in terms of CPU

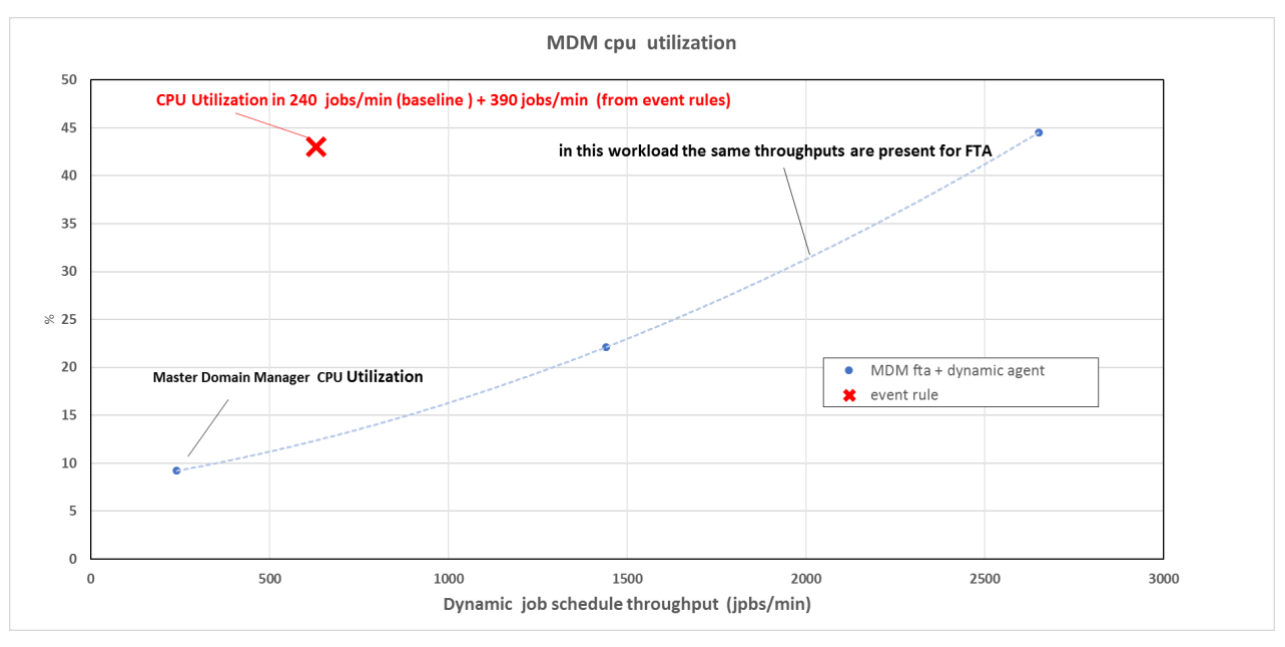

**Figure 21. MDM CPU utilization comparison with and without event rules processing** 

<span id="page-20-2"></span>It could be noted that to obtain the same throughput there is an additional CPU consumption of about 30% on the master domain machine.

#### <span id="page-20-0"></span>**4.1.2. Scheduling using file dependencies**

Workload Scheduler allows dependencies release to perform scheduling. These releases could depend on several objects (jobs, job streams, resources), file dependency is often a useful feature to implement many business workflows that must be triggered by a file creation. The workload described in section [3.4.1](#page-11-1) already includes a component of this type acted against fault tolerant agents. This feature has different impacts on the performance if used with dynamic agent. In case of dynamic agent all the mechanism is driven by the dynamic domain manager that has in charge the continuous check of file existence status. The polling period is driven by the localopts property present on the Dynamic Domain Manager:

bm check file =  $300$  (5 minutes is the default).

It defines the frequency the dynamic agent is contacted by server about file status. The server workload throughput is ruled by three parameters:

- 1. Polling period
- 2. Number of file dependencies
- 3. Network connection between agents and server

In the test environment (with around latency 0.1 ms) the file check throughput has been evaluated to be around 44 seconds to check 1000 files.

It is suggested to keep the ratio (number of file dependencies)/(bm check file) less than 0.7.

This scenario has been applied with 2000 jobs scheduled with 2000 different file dependencies. File dependency release has been triggered in bunches of 400, 800 and 800 files when the system was charged with 1200 jobs/min job submission.

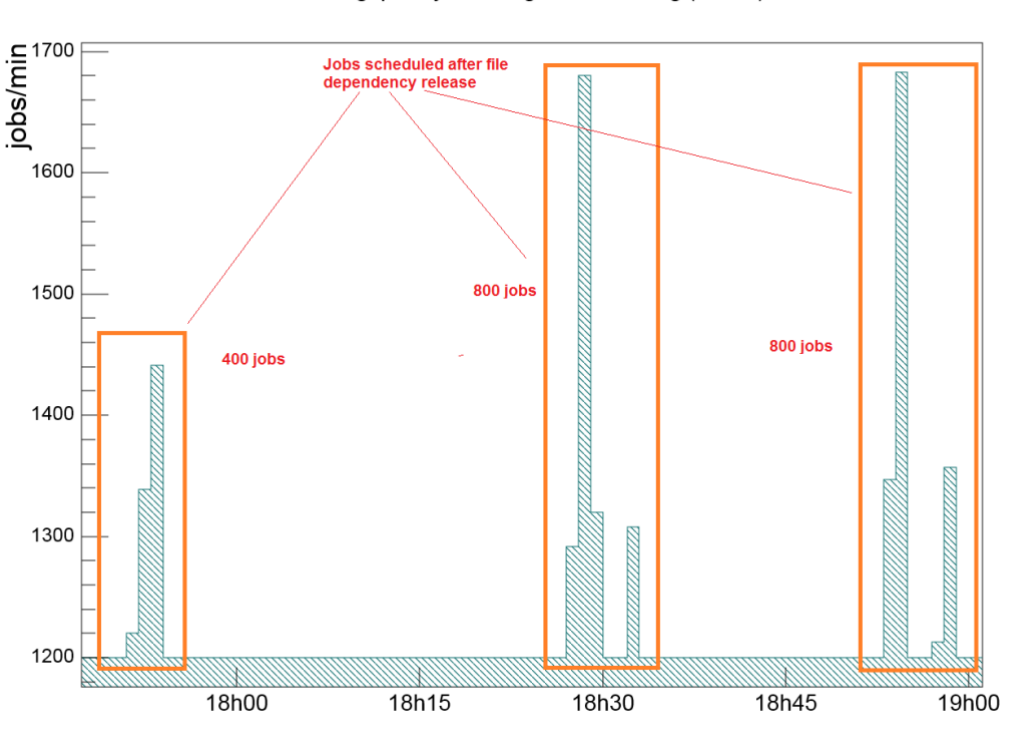

Throughput Dynamic Agent Scheduling (broker)

**Figure 22. File dependency releases in a 1200 jobs/min workload as baseline**

#### <span id="page-21-2"></span><span id="page-21-0"></span>**4.1.3. Scheduling using start condition**

It is also possible to schedule job using file detection as trigger handled with job mechanism. This is known as Start Condition feature: a job called is kept on running until a file matches.

The capacity of this job stream submission is strictly related to global schedule capacity. The advantages consist of leverage of job control and monitoring.

#### <span id="page-21-1"></span>**4.1.4. Scheduling using conman sbs**

The "*conman sbs*" (or equivalent RESTful calls) command allows to add jobstream to the plan on the flight. If the added jobstreams network was significantly complex both in terms of dependencies and cardinality it could cause a general delay in

plan update mechanism. In this scenario, due to scheduling coherence, all the initial updates pass through the main thread queue (mirrobox.msg) missing the benefit of multithreading. It is extremely difficult to identify the complexity of network that would cause this kind of queueing, anyway the order of magnitude is of several hundreds of jobs in the job streams and internal and/or external dependencies.

## <span id="page-22-0"></span>**4.2. Dynamic domain manager table cleanup policy**

While increasing the workload in terms of number of dynamic jobs executed per day, the dynamic domain manager historical tables increase accordingly. Data persistency in this table allows to perform jobs log retrieve also for archived plans. The following parameters, in the JobDispatcherConfig.properties, define the cleanup policy:

- SuccessfulJobsMaxAge
- UnsuccessfulJobsMaxAge
- MoveHistoryDataFrequencyInMins

By default, the cleanup thread starts after "MoveHistoryDataFrequencyInMins" time laps since last occurrence completion or application server boot and remove jobs from table accordingly with their status and age. If job table is large (magnitude 10^6 rows) and the number of records to delete high (magnitude 10^5), this activity impact Workload Schedule performances and throughputs capabilities, as shown by the example below.

During 1200 jobs/min constant workload, the dynamic jobs cleaning started to delete almost 7x10^5 rows of jobs that whose 10 days aged in successful state. The delete operation in this case took almost 7 minutes to complete, causing an intensive I/O activity on the database, which impacted overall product throughput capabilities:

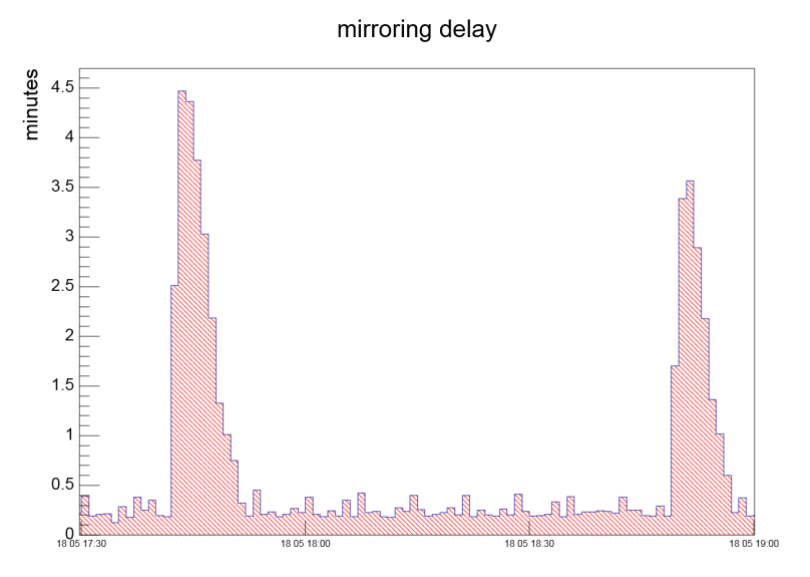

<span id="page-22-1"></span>**Figure 23. Plan update delay while dynamic jobs table is being cleaned up**

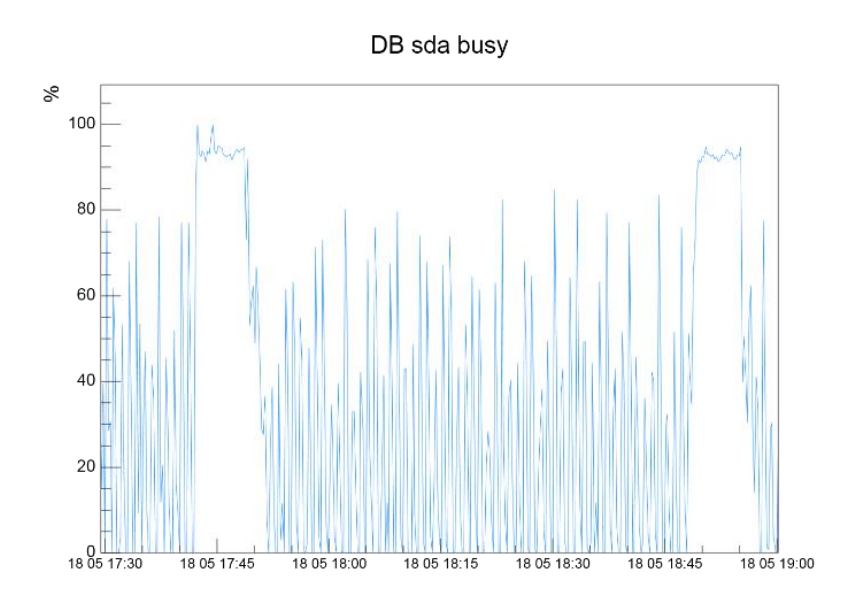

<span id="page-23-0"></span>**Figure 24. Database Server disk busy while dynamic jobs table is being cleaned up**

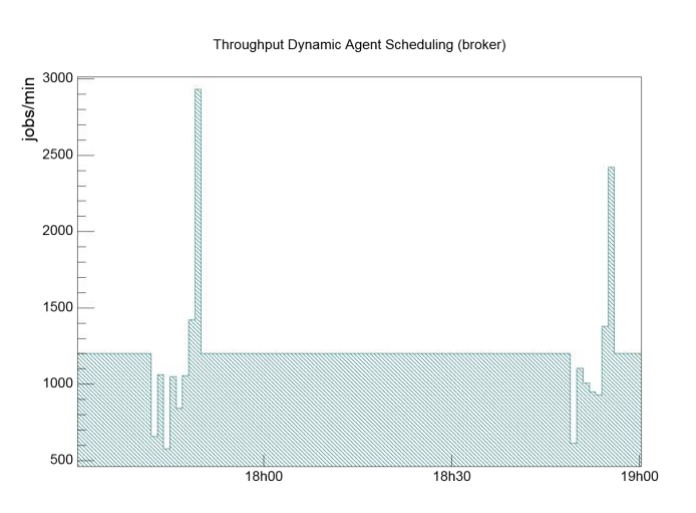

#### <span id="page-23-1"></span>**Figure 25. Impact Dynamic Domain Manager throughput capabilities while dynamic jobs table is being cleaned up**

To avoid the behavior described above, it could be suggested to handle the policy in a more controlled way. For instance, a specific job could be used to run the cleanup invoking the built-in Workload Scheduler script:

<installation path>/TWA/TDWB/bin/movehistorydata.sh -successfulJobsMaxAge 240

The script could be executed in a job scheduled at the appropriate time windows. In this case the following configuration should be applied in the JobDispatcherConfig.properties:

SuccessfulJobsMaxAge = 360 (15 days)

MoveHistoryDataFrequencyInMins = 720 (12 hours)

SCHEDULE MDMWS#CLEANUP\_DWB\_DB DESCRIPTION "Added by composer." ON RUNCYCLE RULE1 "FREQ=DAILY;INTERVAL=1" AT 2345 : EU-HWS-LNX47#CLEANUP\_DWB\_DB SCRIPTNAME "/opt/IBM/TWA/TDWB/bin/movehistorydata.sh -dbUsr db2user -dbPwd password -successfulJobsMaxAge 240 -notSuccessfulJobsMaxAge 720" STREAMLOGON root DESCRIPTION "This job is used to invoke the script which performs the cleanup of old dynamic jobs in the database" TASKTYPE UNIX RECOVERY STOP

**Figure 26. Example of Job Stream that handles the cleanup of Dynamic Domain Manager table entries**

## <span id="page-24-0"></span>**5. Recommendations**

## <span id="page-24-1"></span>**5.1. CPU capacity**

All tests described in this document have been executed on virtual CPUs assigned exclusively to VMs (reserved resources). While planning the correct CPU sizing, the information provided in *[Table 8](#page-29-0)* could be a reference point to start. It has been demonstrated the validity of the superposition property that allows us to assume that the resource usage could be considered as the sum of the UI (DWC) usage plus the core scheduling usage.

### <span id="page-24-2"></span>**5.2. Storage**

It is not in the scope of this document to suggest a specific storage solution, but the relevance of I/O capacity has been underlined in previous performance reports in relation with the overall product performance.

The numbers presented in *[Figure 27](#page-24-3)* could be used as reference while planning a solution, because they are the output of I/O Industry standard benchmark, such as IOzone, and they can be considered key performance indicators to be used for comparison

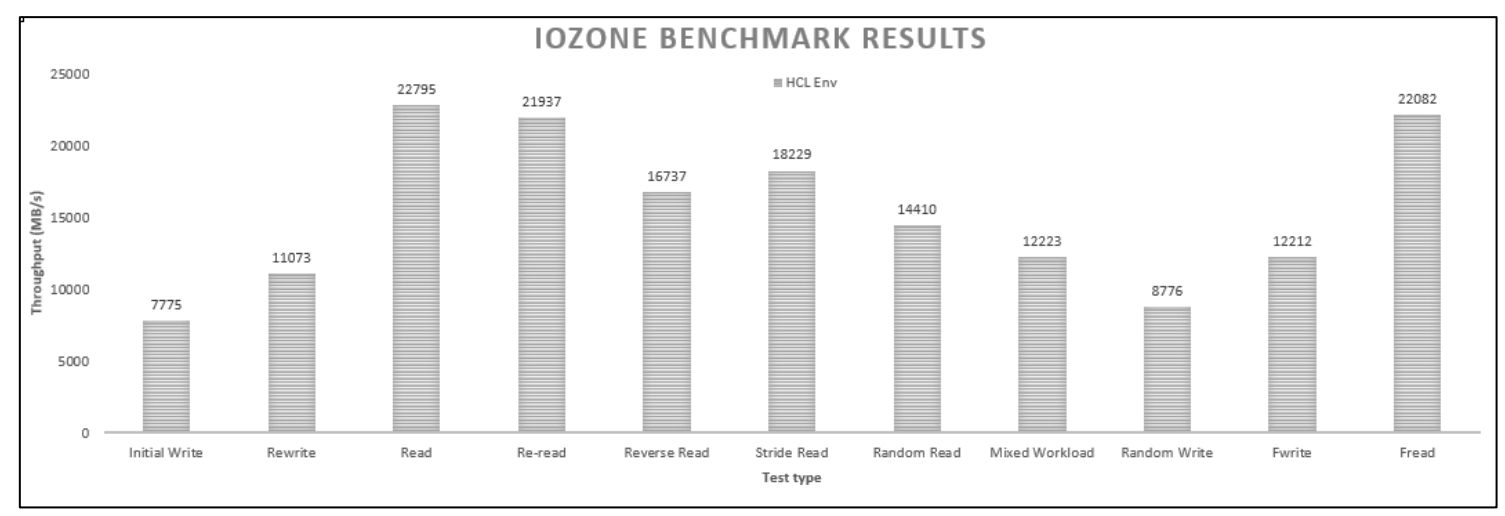

<span id="page-24-3"></span>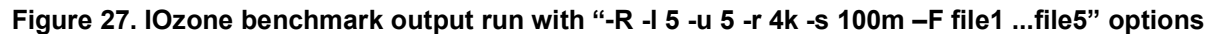

### <span id="page-25-0"></span>**5.3. Memory**

RAM size is strongly impacted by the JVM heap size settings whose suggested configuration could be found in the following tables:

| Concurrent users<br>range x DWC node | 1 – 50 | $50 - 100$ | $100 - 150$ |
|--------------------------------------|--------|------------|-------------|
| DWC heap size                        | 2 GB   | 4 GB       | 6 GB        |

**Table 5. Dynamic Workload Console WebSphere Application Server heap configuration**

<span id="page-25-3"></span>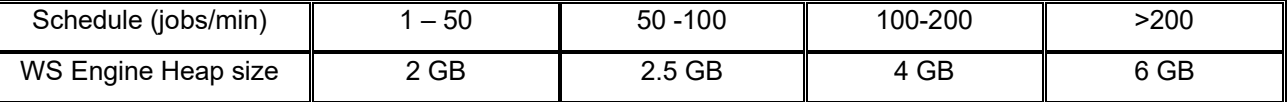

#### **Table 6. Engine WebSphere Application Server heap configuration**

<span id="page-25-4"></span>In addition to the above memory requirements, the native memory for the Java™ process and Workload Scheduler process should be taken into consideration.

### <span id="page-25-1"></span>**5.4. Tunings and settings**

The following parameters were tuned during performance tests. These appliances are based on common performance best practices, also used in previous releases, and tuning activities during the test execution.

#### <span id="page-25-2"></span>**5.4.1. Data Source**

On Linux x86 platform a specific analysis of JDBC data source configuration has been performed due to potential native limitation in socket activity within J2EE context. To achieve throughputs comparable with AIX, the JDBC data source configuration has been reworked. In the case of high schedule volume (for example greater than 1200 scheduled jobs/min) the following setting is strongly suggested:

• Validate existing pooled connections = false

This setting causes the Application Server to not perform a dummy query to the database to validate goodness of existing JDBC connections.

Having this setting equal true is used to catch the *StaleConnectionException* that could arise getting an held connection from the pool. StaleConnectionException extends SQL Exception that the application already catches. Handling this exception could make the application able to do recovery action on the pool (in Workload Scheduler the application server is in charge of this activity).

To limit the probability of encountering *StaleConnectionExceptions* when the validation of existing pooled connections is set to false, the following additional tunings are suggested:

- Data source MIN connections set to 0
- Data source Unused Timeout no greater than 1/2 the value configured for the firewall timeout, if a firewall is present
- Reap Timer value less than the Unused Timeout
- Data source Purge Policy set to entire pool

Dynamic Domain Manager jobs submission throughput benefits of this setting, the drawback effect is related to the possibility to have an exception while attempting to connect to DB, in case of unexpected network issues. In any case the other suggested settings allow to recover the event by recreating all the pool.

### <span id="page-26-0"></span>**5.4.2. Plan Update (mirroring)**

The plan update feature, also known as mirroring, has been improved release by release by mean of parallelism (multithreading) and caching. The former is defaulted to 6 thread process with 6 related mirrorbox\_.msg queues. In case of high rates (thousands of jobs status updates per minute) or other environment configuration (network latency between Master Domain Manager and Database) it could be advisable to enlarge the number of mirroring threads and queues:

• com.ibm.tws.planner.monitor.subProcessors = 8

Furthermore, the usage of a cache improves performances in the way the plan update processing avoids querying database for information already handled:

• com.ibm.tws.planner.monitor.cachesize = 40000

Since 9.4.0.1 version of Workload Scheduler, to accomplish the stress of scenarios with thousands of file dependencies status update, a new caching mechanism has been added:

• com.ibm.tws.planner.monitor.filecachesize = 40000

These settings are defined in the <WS\_INST\_PATH>/WAS/TWSProfile/properties/TWSConfig.properties file.

#### <span id="page-26-1"></span>**5.4.3. Comprehensive configuration and tuning**

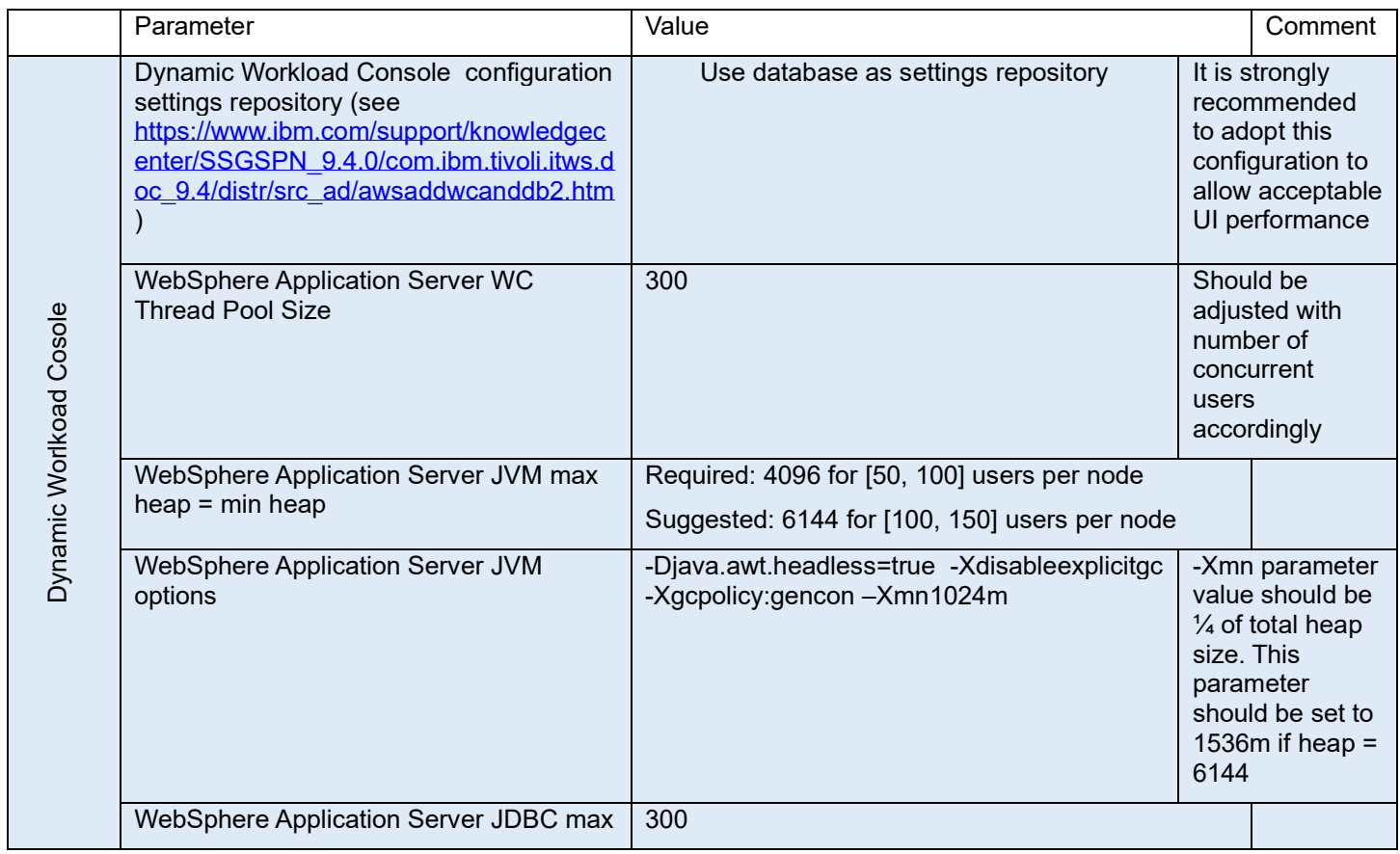

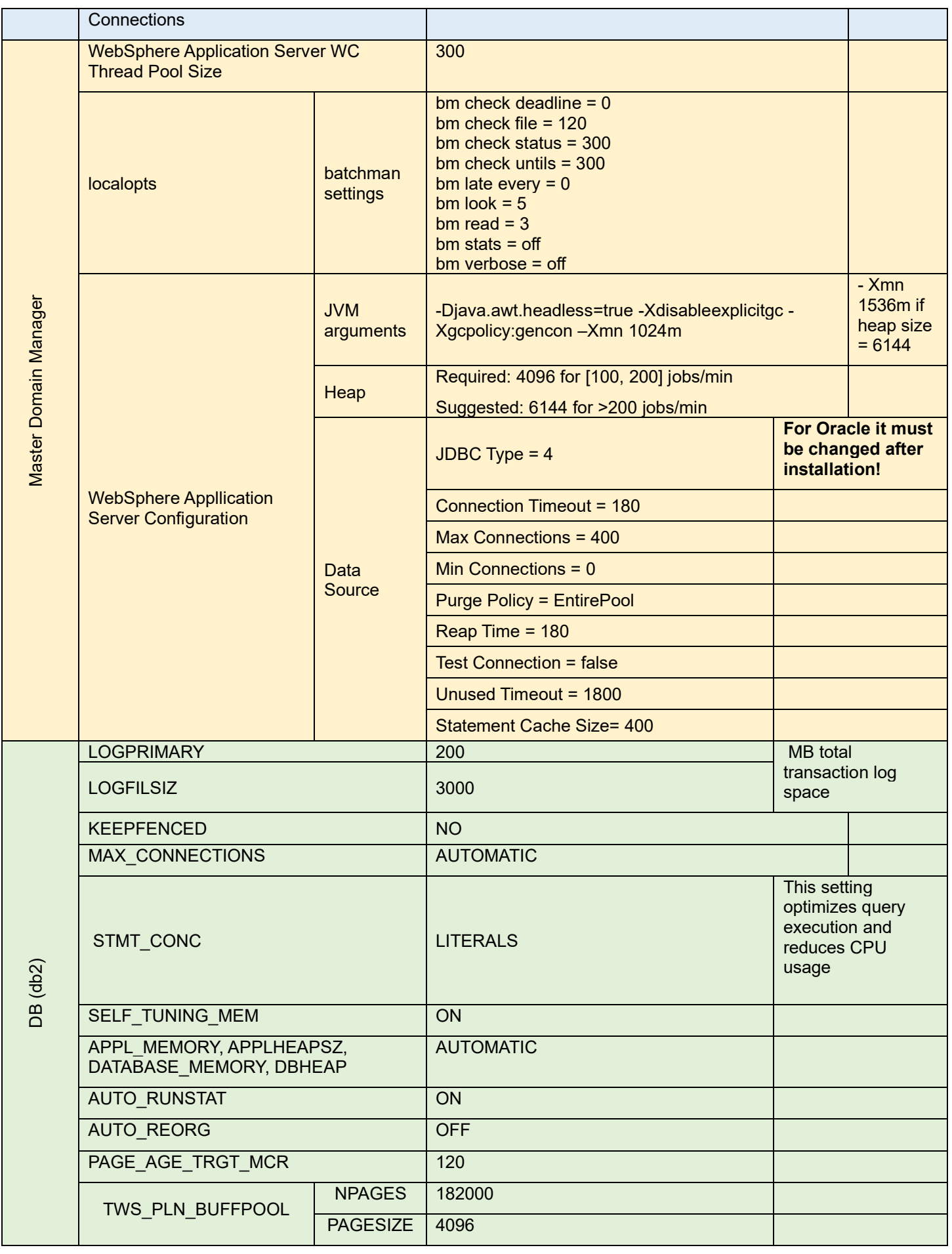

|                           | TWS BUFFPOOL TEMP                                                   | <b>NPAGES</b>                        | 500                                                                                                    |  |
|---------------------------|---------------------------------------------------------------------|--------------------------------------|----------------------------------------------------------------------------------------------------|--|
|                           |                                                                     | <b>PAGESIZE</b>                      | 16384                                                                                                    |  |
|                           |                                                                     | <b>NPAGES</b>                        | 50000                                                                                                    |  |
|                           | TWS_BUFFPOOL                                                        | <b>PAGESIZE</b>                      | 8192                                                                                                    |  |
| Dynamical Workload Broker | JobDispatcherConfig.properties                                      | <b>Historical data</b><br>management | MoveHistoryDataFrequencyInMins=720                                                                                                    |  |
|                           |                                                                     | Queue<br>settings                    | Queue.actions. $0 = \text{cancel, cancel}$ .<br>cancelOrphanAllocation<br>Queue.size. $0 = 10$<br>Queue.actions. $1 = reallocatedallocation$<br>Oueue.size. $1 = 10$<br>Queue.actions. $2 = updateFailed$<br>Oueue.size. $2 = 10$<br>Queue.actions. $3 =$ completed<br>Oueue.size. $3 = 30$<br>Queue.actions. $4$ = execute<br>Queue.size. $4 = 30$<br>Oueue.actions. $5 =$ submitted<br>Queue.size.5 = $30$<br>Queue.actions. $6 =$ notification<br>Queue.size. $6 = 30$ |  |
|                           | ResourceAdvisorConfig.properties                                    |                                      | MaxAllocsPerTimeSlot = 1000<br>TimeSlotLength = $10$<br>$MaxAllocsInCache = 50000$                                                                                                    |  |
|                           | Plan<br>update<br><b>TWSConfig.properties</b><br>configuratio<br>n. |                                      | com.ibm.tws.planner.monitor.subProcessors = 8<br>com.ibm.tws.planner.monitor.filecachesize =40000<br>com.ibm.tws.planner.monitor.cachesize = 40000                                                                                                    |  |

<span id="page-28-1"></span>**Table 7. Main configurations and tunings**

## <span id="page-28-0"></span>**6. Capacity Plan Examples**

In the context of this document, the number of key parameters used to identify the workload was kept as simple as possible:

- 1. Number of concurrent users
- 2. Number of jobs to be scheduled
- 3. Percentage of dynamic jobs to schedule.

With the above inputs, it is possible to forecast the resources needed to host the version 9.4.0.3 product. Internal fit functions were used to model the workload and resource usage relationship. A 65% CPU usage was the threshold considered before requesting additional core.

In this section, some examples of capacity planning are reported. Remember that all the requirements are related to Linux X86 VM in a VMWare virtualization with reserved resources; nevertheless, this information could be used as a reference point for different platform architectures.

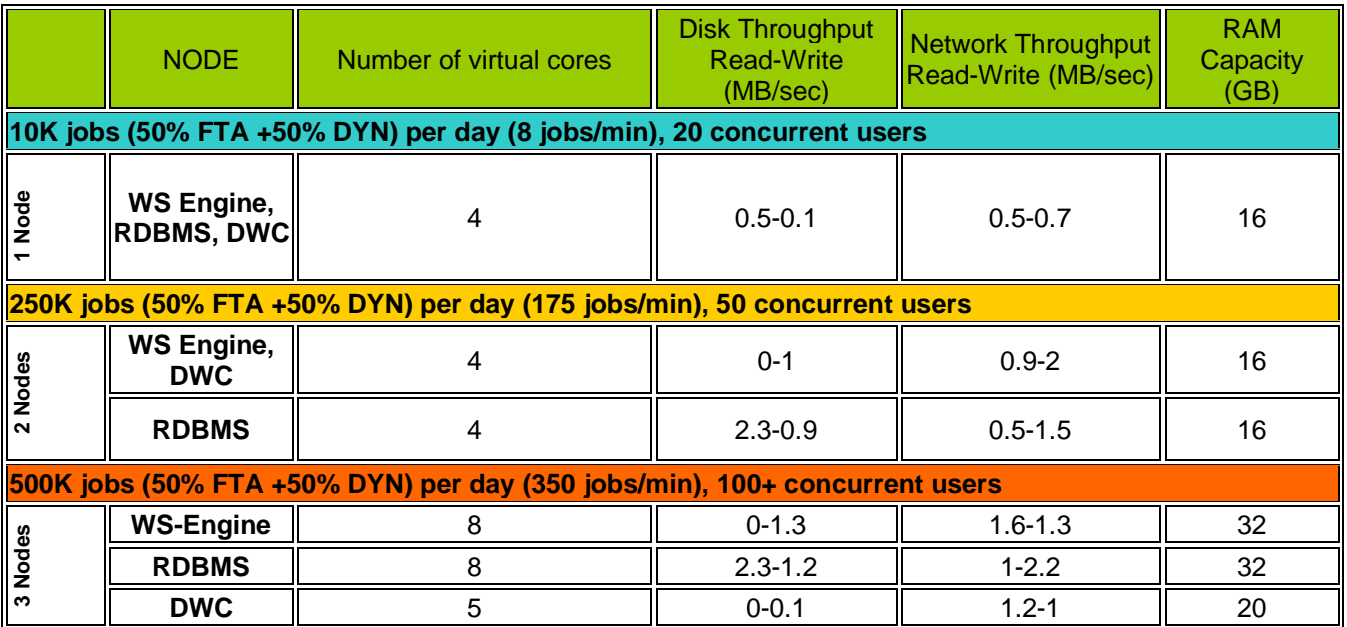

<span id="page-29-0"></span>**Table 8. Capacity planning samples**

## <span id="page-30-0"></span>**7. Notices**

This information was developed for products and services offered in the U.S.A.

HCL may not offer the products, services, or features discussed in this document in other countries. Consult your local HCL representative for information on the products and services currently available in your area. Any reference to an HCL product, program, or service is not intended to state or imply that only that HCL product, program, or service may be used. Any functionally equivalent product, program, or service that does not infringe any HCL intellectual property right may be used instead. However, it is the user's responsibility to evaluate and verify the operation of any non-HCL product, program, or service.

HCL may have patents or pending patent applications covering subject matter described in this document. The furnishing of this document does not grant you any license to these patents. You can send license inquiries, in writing, to HCL TECHNOLOGIES LIMITED email: products-info@hcl.com

The following paragraph does not apply to the United Kingdom or any other country where such provisions are inconsistent with local law: HCL TECHNOLOGIES LIMITED PROVIDES THIS PUBLICATION "AS IS" WITHOUT WARRANTY OF ANY KIND, EITHER EXPRESS OR IMPLIED, INCLUDING, BUT NOT LIMITED TO, THE IMPLIED WARRANTIES OF NON-INFRINGEMENT, MERCHANTABILITY OR FITNESS FOR A PARTICULAR PURPOSE. Some states do not allow disclaimer of express or implied warranties in certain transactions, therefore, this statement may not apply to you.

This information could include technical inaccuracies or typographical errors. Changes are periodically made to the information herein; these changes will be incorporated in new editions of the publication. HCL may make improvements and/or changes in the product(s) and/or the program(s) described in this publication at any time without notice.

Any references in this information to non-HCL Web sites are provided for convenience only and do not in any manner serve as an endorsement of those Web sites. The materials at those Web sites are not part of the materials for this HCL product and use of those Web sites is at your own risk.

HCL may use or distribute any of the information you supply in any way it believes appropriate without incurring any obligation to you.

Licensees of this program who wish to have information about it for the purpose of enabling: (i) the exchange of information between independently created programs and other programs (including this one) and (ii) the mutual use of the information which has been exchanged, should contact HCL TECHNOLOGIES LIMITED email: products-info@hcl.com

Such information may be available, subject to appropriate terms and conditions, including in some cases, payment of a fee.

The licensed program described in this document and all licensed material available for it are provided by HCL under terms of the HCL License Agreement or any equivalent agreement between us.

Any performance data contained herein was determined in a controlled environment. Therefore, the results obtained in other operating environments may vary significantly. Some measurements may have been made on development-level systems and there is no guarantee that these measurements will be the same on generally available systems. Furthermore, some measurements may have been estimated through extrapolation. Actual results may vary. Users of this document should verify the applicable data for their specific environment.

Information concerning non-HCL products was obtained from the suppliers of those products, their published announcements or other publicly available sources. HCL has not tested those products and cannot confirm the accuracy of performance, compatibility or any other claims related to non-HCL products. Questions on the capabilities of non-HCL products should be addressed to the suppliers of those products.

All statements regarding HCL's future direction or intent are subject to change or withdrawal without notice, and represent goals and objectives only.

All HCL prices shown are HCL's suggested retail prices, are current and are subject to change without notice. Dealer prices may vary.

This information is for planning purposes only. The information herein is subject to change before the products described become available.

This information contains examples of data and reports used in daily business operations. To illustrate them as completely as possible, the examples include the names of individuals, companies, brands, and products. All of these names are fictitious and any similarity to the names and addresses used by an actual business enterprise is entirely coincidental.

If you are viewing this information softcopy, the photographs and color illustrations may not appear.

## <span id="page-31-0"></span>**7.1. Trademarks**

HCL, and other HCL graphics, logos, and service names including "hcltech.com" are trademarks of HCL. Except as specifically permitted herein, these Trademarks may not be used without the prior written permission from HCL. All other trademarks not owned by HCL that appear on this website are the property of their respective owners, who may or may not be affiliated with, connected to, or sponsored by HCL.

IBM is a trademark or registered trademark of International Business Machines Corporation in the United States, other countries, or both. A current list of IBM trademarks is available on the Web at "Copyright and trademark information" at http://www.ibm.com/legal/copytrade.shtml.

Intel, Intel logo, Intel Inside, Intel Inside logo, Intel Centrino, Intel Centrino logo, Celeron, Intel Xeon, Intel SpeedStep, ltanium, and Pentium are trademarks or registered trademarks of Intel Corporation or its subsidiaries in the United States and other countries.

Microsoft, Windows, Windows NT, and the Windows logo are trademarks of Microsoft Corporation in the United States, other countries, or both.

Java and all Java-based trademarks and logos are trademarks or registered trademarks of Oracle and/or its affiliates.

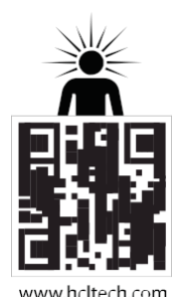

**hello there! I am an Ideapreneur.** i believe that sustainable business outcomes are driven by relationships nurtured through values like trust, transparency and flexibility. i respect the contract, but believe in going beyond through collaboration, applied innovation and new generation partnership models that put your interest above everything else. Right now 119,000 ideapreneurs are in a relationship Beyond the Contract™ with 500 customers in 32 countries. **how can I help you?**

elational BEYOND THE CONTRACT

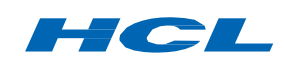